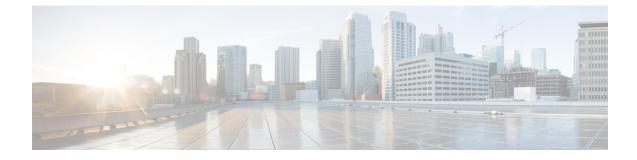

# **ACL Configuration Mode Commands**

|               | The Access Control List Configuration Mode is used to create and manage IP-based, user access privileges.                        |
|---------------|----------------------------------------------------------------------------------------------------|
| Command Modes | Exec > Global Configuration > Context Configuration > ACL Configuration                                                          |
|               | <b>configure</b> > <b>context</b> <i>context_name</i> > <b>ip access-list</b> <i>acl_name</i>                                    |
|               | Entering the above command sequence results in the following prompt:                                                             |
|               | [context_name]host_name(config-acl)#                                                                                             |
| (f            |                                                                                                    |
|               |                                                                                                    |
| Important     | The commands or keywords/variables that are available are dependent on platform type, product version, and installed license(s). |
|               | deny/permit (by source IP address masking), on page 2                                                                            |
|               | • deny/permit (any), on page 4                                                                                                   |
|               | • deny/permit (by host IP address), on page 6                                                                                    |
|               | <ul> <li>deny/permit (by source ICMP packets), on page 8</li> </ul>                                                              |
|               | <ul> <li>deny/permit (by IP packets), on page 11</li> </ul>                                                                      |
|               | <ul> <li>deny/permit (by TCP/UDP packets), on page 15</li> </ul>                                                                 |
|               | description, on page 19                                                                                                    |
|               | • end, on page 20                                                                                                    |
|               | • exit, on page 20                                                                                                    |
|               | • readdress server, on page 20                                                                                                   |
|               | <ul> <li>redirect context (by IP address masking), on page 25</li> </ul>                                                         |
|               | • redirect context (any), on page 27                                                                                             |
|               | <ul> <li>redirect context (by host IP address), on page 29</li> </ul>                                                            |
|               | <ul> <li>redirect context (by source ICMP packets), on page 31</li> </ul>                                                        |
|               | <ul> <li>redirect context (by IP packets), on page 35</li> </ul>                                                                 |
|               | <ul> <li>redirect context (by TCP/UDP packets), on page 38</li> </ul>                                                            |
|               | <ul> <li>redirect css delivery-sequence, on page 42</li> </ul>                                                                   |
|               | • redirect css service (any), on page 42                                                                                         |
|               | <ul> <li>redirect css service (by host IP address), on page 44</li> </ul>                                                        |
|               | <ul> <li>redirect css service (by ICMP packets), on page 46</li> </ul>                                                           |
|               | • redirect css service (by IP packets), on page 50                                                                               |
|               | <ul> <li>redirect css service (by source IP address masking), on page 53</li> </ul>                                              |
|               |                                                                                                    |
|               |                                                                                                    |

- redirect css service (by TCP/UDP packets), on page 55
- redirect css service (for downlink, any), on page 59
- redirect css service (for downlink, by host IP address), on page 61
- redirect css service (for downlink, by ICMP packets), on page 63
- redirect css service (for downlink, by IP packets), on page 67
- redirect css service (for downlink, by source IP address masking), on page 70
- redirect css service (for downlink, by TCP/UDP packets), on page 72
- redirect css service (for uplink, any), on page 77
- redirect css service (for uplink, by host IP address), on page 79
- redirect css service (for uplink, by ICMP packets), on page 81
- redirect css service (for uplink, by IP packets), on page 85
- redirect css service (for uplink, by source IP address masking), on page 88
- redirect css service (for uplink, by TCP/UDP packets), on page 90
- redirect nexthop (by IP address masking), on page 94
- redirect nexthop (any), on page 97
- redirect nexthop (by host IP address), on page 99
- redirect nexthop (by source ICMP packets), on page 101
- redirect nexthop (by IP packets), on page 105
- redirect nexthop (by TCP/UDP packets), on page 108

### deny/permit (by source IP address masking)

Filters subscriber sessions based on the IP address mask sent by the source to the mobile node or the network.

| Product            | All                                                                                                    |
|--------------------|----------------------------------------------------------------------------------------------------|
| Privilege          | Security Administrator, Administrator                                                                                                    |
| Command Modes      | Exec > Global Configuration > Context Configuration > ACL Configuration                                                                                                    |
|                    | <pre>configure &gt; context context_name &gt; ip access-list acl_name</pre>                                                                                                    |
|                    | Entering the above command sequence results in the following prompt:                                                                                                    |
|                    | [context_name]host_name(config-acl)#                                                                                                    |
| Syntax Description | <pre>{ deny   permit } [ log ] source_address source_wildcard after { deny   permit } [ log ] source_address source_wildcard before { deny   permit } [ log ] source_address source_wildcard no { deny   permit } [ log ] source_address source_wildcard</pre> |

#### after

Indicates that all rules defined subsequent to this command are to be inserted after the command identified by the exact options listed.

This moves the insertion point to be immediately after the rule which matches the exact options specified such that new rules will be added, in order, after the matching rule.

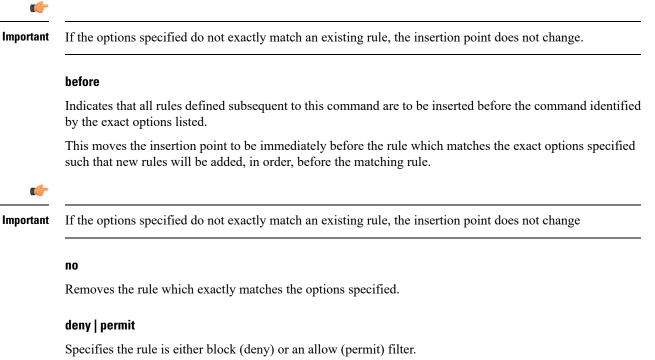

• deny: Indicates the rule, when matched, drops the corresponding packets.

• permit: Indicates the rule, when matched, allows the corresponding packets.

#### log

Default: packets are not logged.

Indicates all packets which match the filter are to be logged.

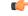

Important The logging option is not supported for ACLs applied on SPIO or local contexts.

#### source\_address

The IP address(es) from which the packet originated. IP addresses must be entered in IPv4 dotted-decimal format.

This option is used to filter all packets from a specific IP address or a group of IP addresses.

When specifying a group of addresses, the initial address is configured using this option. The range can then be configured using the *source\_wildcard* parameter.

#### source\_wildcard

This option is used in conjunction with the *source\_address* option to specify a group of addresses for which packets are to be filtered.

The mask must be entered as a complement:

|                  | must be identical.                                                                                                    |
|------------------|----------------------------------------------------------------------------------------------------|
|                  | • One-bits in this parameter mean that the corresponding bits configured for the <i>source_address</i> parameter must be ignored.                                                                                                    |
| <b>(</b>         |                                                                                                    |
| Important        | The mask must contain a contiguous set of one-bits from the least significant bit (LSB). Therefore, allowed masks are 0, 1, 3, 7, 15, 31, 63, 127, and 255. For example, acceptable wildcards are 0.0.0.3, 0.0.0.255, and 0.0.15.255. A wildcard of 0.0.7.15 is <b>not</b> acceptable since the one-bits are not contiguous. |
| Usage Guidelines | Define a rule when any packet from the IP addresses which fall into the group of addresses matching the IP address masking. This allows the reduction of filtering rules as it does not require a rule for each source and destination pair.                                                                                 |
| <b>(</b>         |                                                                                                    |
| Important        | The maximum number of rules that can be configured per ACL varies depending on how the ACL is to be used. For more information, refer to the <i>Engineering Rules</i> appendix in the <i>System Administration Guide</i> .                                                                                                   |
|                  |                                                                                                    |

• Zero-bits in this parameter mean that the corresponding bits configured for the source\_address parameter

#### Example

The following command defines two rules with the second logging filtered packets:

permit 1.2.3.0 0.0.0.31 deny log 1.2.4.0 0.0.0.15

The following sets the insertion point before the first rule defined above:

```
before permit 1.2.3.0 0.0.0.31
```

The following command sets the insertion point after the second rule defined above:

after deny log 1.2.4.0 0.0.0.15

The following deletes the first rule defined above:

no permit 1.2.3.0 0.0.0.31

### deny/permit (any)

Filters subscriber sessions based on any packet received. This command is also sets the access control list insertion point.

| Product       | All                                                                         |
|---------------|-----------------------------------------------------------------------------|
| Privilege     | Security Administrator, Administrator                                       |
| Command Modes | Exec > Global Configuration > Context Configuration > ACL Configuration     |
|               | <pre>configure &gt; context context_name &gt; ip access-list acl_name</pre> |

Entering the above command sequence results in the following prompt:

```
[context name]host name(config-acl)#
```

no { deny | permit } [ log ] any

```
Syntax Description { deny | permit } [ log ] any
after { deny | permit } [ log ] any
before { deny | permit } [ log ] any
```

#### after

Indicates all rules defined subsequent to this command are to be inserted after the command identified by the exact options listed.

This moves the insertion point to be immediately after the rule which matches the exact options specified such that new rules will be added, in order, after the matching rule.

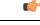

Important If the options specified do not exactly match an existing rule, the insertion point does not change.

#### before

Indicates all rules defined subsequent to this command are to be inserted before the command identified by the exact options listed.

This moves the insertion point to be immediately before the rule which matches the exact options specified such that new rules will be added, in order, before the matching rule.

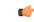

Important If the options specified do not exactly match an existing rule, the insertion point does not change.

#### no

Removes the rule which exactly matches the options specified.

#### deny | permit

Specifies the rule is either block (deny) or an allow (permit) filter.

- deny: Indicates the rule, when matched, drops the corresponding packets.
- permit: Indicates the rule, when matched, allows the corresponding packets.

#### log

Default: Packets are not logged.

Indicates all packets which match the filter are to be logged.

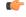

Important

The logging option is not supported for ACLs applied on SPIO or local contexts.

I

|                  | any                                                                                                    |
|------------------|----------------------------------------------------------------------------------------------------|
|                  | Indicates all packets will match the filter regardless of source and/or destination.                                                                                                    |
| Usage Guidelines | Define a catch all rule to place at the end of the list of rules.                                                                                                    |
|                  |                                                                                                    |
| Important        | It is suggested that any rule which is added to be a catch all should also have the <b>log</b> option specified. The logged packets may be used to determine if the current list of rules is adequate or needs modification to ensure proper security. |
|                  | The maximum number of rules that can be configured per ACL varies depending on how the ACL is to be used. For more information, refer to the <i>Engineering Rules</i> appendix in the <i>System Administration Guide</i> .                             |
|                  |                                                                                                    |
|                  | Example                                                                                                    |
|                  | The following commands define two rules with the second logging filtered packets:                                                                                                    |
|                  | permit any<br>deny log any                                                                                                    |
|                  | The following sets the insertion point before the first rule defined above:                                                                                                    |
|                  | before permit any                                                                                                    |
|                  | The following command sets the insertion point after the second rule defined above:                                                                                                    |
|                  | after deny log any                                                                                                    |
|                  | The following deletes the first rule defined above:                                                                                                    |
|                  | no permit any                                                                                                    |

# deny/permit (by host IP address)

Filters subscriber sessions based on the targeted host IP address sent by the source to the mobile node or the network.

| Product            | All                                                                                                    |
|--------------------|----------------------------------------------------------------------------------------------------|
| Privilege          | Security Administrator, Administrator                                                                                                    |
| Command Modes      | Exec > Global Configuration > Context Configuration > ACL Configuration                                                                                                    |
|                    | <pre>configure &gt; context context_name &gt; ip access-list acl_name</pre>                                                                                                    |
|                    | Entering the above command sequence results in the following prompt:                                                                                                    |
|                    | [context_name]host_name(config-acl)#                                                                                                    |
| Syntax Description | <pre>{ deny   permit } [ log ] host source_host_address after { deny   permit } [ log ] host source_host_address before { deny   permit } [ log ] host source_host_address no { deny   permit } [ log ] host source host address</pre> |

#### after

Indicates all rules defined subsequent to this command are to be inserted after the command identified by the exact options listed.

This moves the insertion point to be immediately after the rule which matches the exact options specified such that new rules will be added, in order, after the matching rule.

Important

٩

If the options specified do not exactly match an existing rule, the insertion point does not change.

#### before

Indicates all rules defined subsequent to this command are to be inserted before the command identified by the exact options listed.

This moves the insertion point to be immediately before the rule which matches the exact options specified such that new rules will be added, in order, before the matching rule.

**Important** If the options specified do not exactly match an existing rule, the insertion point does not change.

#### no

Removes the rule which exactly matches the options specified.

#### deny | permit

Specifies the rule is either block (deny) or an allow (permit) filter.

- deny: Indicates the rule, when matched, drops the corresponding packets.
- permit: Indicates the rule, when matched, allows the corresponding packets.

#### log

Default: Packets are not logged.

Indicates that all packets which match the filter are to be logged.

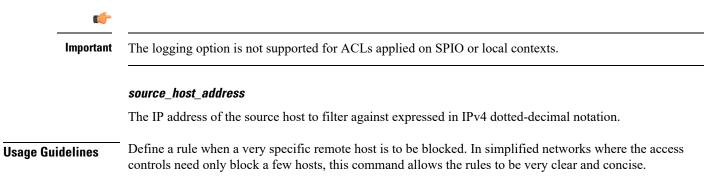

C-

Important

The maximum number of rules that can be configured per ACL varies depending on how the ACL is to be used. For more information, refer to the *Engineering Rules* appendix in the *System Administration Guide*.

#### Example

The following commands define two rules with the second logging filtered packets:

```
permit host 10.2.3.4
deny log host 10.2.3.5
```

The following sets the insertion point before the first rule defined above:

```
before permit host 10.2.3.4
```

The following command sets the insertion point after the second rule defined above:

after deny log host 10.2.3.5

The following deletes the first rule defined above:

```
no permit host 10.2.3.4
```

### deny/permit (by source ICMP packets)

Filters subscriber sessions based on the internet control message protocol (ICMP) packets sent by the source to the mobile node or the network.

| Product            | All                                                                                                    |
|--------------------|----------------------------------------------------------------------------------------------------|
| Privilege          | Security Administrator, Administrator                                                                                                    |
| Command Modes      | Exec > Global Configuration > Context Configuration > ACL Configuration                                                                                                    |
|                    | <pre>configure &gt; context context_name &gt; ip access-list acl_name</pre>                                                                                                    |
|                    | Entering the above command sequence results in the following prompt:                                                                                                    |
|                    | [context_name]host_name(config-acl)#                                                                                                    |
| Syntax Description | <pre>{ deny   permit } [ log ] icmp { source_address source_wildcard   any   host<br/>source_host_address } { dest_address dest_wildcard   any   host dest_host_address }<br/>[ icmp_type [ icmp_code ] ]<br/>after { deny   permit } [ log ] icmp { source_address source_wildcard   any  <br/>host source_host_address } { dest_address dest_wildcard   any   host dest_host_address<br/>} [ icmp_type [ icmp_code ] ]<br/>before { deny   permit } [ log ] icmp { source_address source_wildcard   any  <br/>host source_host_address } { dest_address dest_wildcard   any   host dest_host_address<br/>} [ icmp_type [ icmp_code ] ]<br/>no { deny   permit } [ log ] icmp { source_address source_wildcard   any   host<br/>source_host_address } { dest_address dest_wildcard   any   host dest_host_address<br/>} [ icmp_type [ icmp_code ] ]</pre> |

#### after

Indicates all rules defined subsequent to this command are to be inserted after the command identified by the exact options listed.

This moves the insertion point to be immediately after the rule which matches the exact options specified such that new rules will be added, in order, after the matching rule.

Important

٩

If the options specified do not exactly match an existing rule, the insertion point does not change.

#### before

Indicates all rules defined subsequent to this command are to be inserted before the command identified by the exact options listed.

This moves the insertion point to be immediately before the rule which matches the exact options specified such that new rules will be added, in order, before the matching rule.

6

**Important** If the options specified do not exactly match an existing rule, the insertion point does not change.

#### no

Removes the rule which exactly matches the options specified.

#### deny | permit

Specifies the rule is either block (deny) or an allow (permit) filter.

- deny: Indicates the rule, when matched, drops the corresponding packets.
- permit: Indicates the rule, when matched, allows the corresponding packets.

#### log

Default: packets are not logged.

Indicates all packets which match the filter are to be logged.

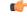

Important The logging option is not supported for ACLs applied on SPIO or local contexts.

#### source\_address

The IP address(es) from which the packet originated. IP addresses must be entered in IPv4 dotted-decimal format.

This option is used to filter all packets from a specific IP address or a group of IP addresses.

When specifying a group of addresses, the initial address is configured using this option. The range can then be configured using the *source\_wildcard* parameter.

#### source wildcard

This option is used in conjunction with the *source\_address* option to specify a group of addresses for which packets are to be filtered.

The mask must be entered as a complement:

- Zero-bits in this parameter mean that the corresponding bits configured for the source\_address parameter must be identical.
- One-bits in this parameter mean that the corresponding bits configured for the *source\_address* parameter must be ignored.

#### 

Important

The mask must contain a contiguous set of one-bits from the least significant bit (LSB). Therefore, allowed masks are 0, 1, 3, 7, 15, 31, 63, 127, and 255. For example, acceptable wildcards are 0.0.0.3, 0.0.0.255, and 0.0.15.255. A wildcard of 0.0.7.15 is **not** acceptable since the one-bits are not contiguous.

#### any

Specifies that the rule applies to all packets.

#### host

Specifies that the rule applies to a specific host as determined by its IP address.

#### source\_host\_address

The IP address of the source host to filter against expressed in IPv4 dotted-decimal notation.

#### dest\_host\_address

The IP address of the destination host to filter against expressed in IPv4 dotted-decimal notation.

#### dest\_address

The IP address(es) to which the packet is to be sent.

This option is used to filter all packets to a specific IP address or a group of IP addresses.

When specifying a group of addresses, the initial address is configured using this parameter. The range can then be configured using the *dest\_wildcard* parameter.

#### dest wildcard

This option is used in conjunction with the *dest\_address* option to specify a group of addresses for which packets are to be filtered.

The mask must be entered as a complement:

- Zero-bits in this parameter mean that the corresponding bits configured for the *dest\_address* parameter must be identical.
- One-bits in this parameter mean that the corresponding bits configured for the *dest\_address* parameter must be ignored.

|           | <b>(</b>  |                                                                                                    |
|-----------|-----------|----------------------------------------------------------------------------------------------------|
| Important | Important | The mask must contain a contiguous set of one-bits from the least significant bit (LSB). Therefore, allowed masks are 0, 1, 3, 7, 15, 31, 63, 127, and 255. For example, acceptable wildcards are 0.0.0.3, 0.0.0.255, and 0.0.15.255. A wildcard of 0.0.7.15 is <b>not</b> acceptable since the one-bits are not contiguous. |
|           |           | icmp_type                                                                                                    |
|           |           | Specifies that all ICMP packets of a particular type are to be filtered. The type can be an integer value between 0 and 255.                                                                                                    |
|           |           | icmp_code                                                                                                    |
|           |           | Specifies that all ICMP packets of a particular code are to be filtered. The type can be an integer value between 0 and 255.                                                                                                    |
| Usage Gui | delines   | Define a rule to block ICMP packets which can be used for address resolution and possible be a security risk.                                                                                                    |
|           |           | The IP filtering allows flexible controls for pairs of individual hosts or groups by IP masking which allows the filtering of entire subnets if necessary.                                                                                                    |
|           | ¢         |                                                                                                    |
| Important | Important | The maximum number of rules that can be configured per ACL varies depending on how the ACL is to be used. For more information, refer to the <i>Engineering Rules</i> appendix in the <i>System Administration Guide</i> .                                                                                                   |
|           |           | Example                                                                                                    |
|           |           | The following commands define two rules with the second logging filtered packets:                                                                                                    |
|           |           | permit icmp host 10.2.3.4 any 168<br>deny log icmp 10.2.3.0 0.0.0.31 host 10.2.4.16 168 11                                                                                                    |
|           |           | The following sets the insertion point before the first rule defined above:                                                                                                    |
|           |           | before permit icmp host 10.2.3.4 any 168                                                                                                    |
|           |           | The following command sets the insertion point after the second rule defined above:                                                                                                    |
|           |           | after deny log icmp 10.2.3.0 0.0.0.31 host 10.2.4.16 168 11                                                                                                    |
|           |           | The following deletes the first rule defined above:                                                                                                    |
|           |           | no permit icmp host 10.2.3.4 any 168                                                                                                    |
|           |           |                                                                                                    |

## deny/permit (by IP packets)

Filters subscriber sessions based on the internet protocol packets sent by the source to the mobile node or the network.

Product

All

| Privilege          | Security Administrator, Administrator                                                                                                    |
|--------------------|----------------------------------------------------------------------------------------------------|
| Command Modes      | Exec > Global Configuration > Context Configuration > ACL Configuration                                                                                                    |
|                    | <pre>configure &gt; context context_name &gt; ip access-list acl_name</pre>                                                                                                    |
|                    | Entering the above command sequence results in the following prompt:                                                                                                    |
|                    | [context_name]host_name(config-acl)#                                                                                                    |
| Syntax Description | <pre>{ deny   permit } [ log ] ip { source_address source_wildcard   any   host<br/>source_host_address } { dest_address dest_wildcard   any   host dest_host_address } [<br/>fragment ] [ protocol num ]<br/>after { deny   permit } [ log ] ip { source_address source_wildcard   any   host<br/>source_host_address } { dest_address dest_wildcard   any   host dest_host_address }<br/>[ fragment ] [ protocol num ]<br/>before { deny   permit } [ log ] ip { source_address source_wildcard   any  <br/>host source_host_address } { dest_address dest_wildcard   any   host dest_host_address<br/>} [ fragment ] [ protocol num ]<br/>before { deny   permit } [ log ] ip { source_address source_wildcard   any  <br/>host source_host_address } { dest_address dest_wildcard   any   host dest_host_address<br/>} [ fragment ] [ protocol num ]<br/>no { deny   permit } [ log ] ip { source_address source_wildcard   any   host<br/>source_host_address } { dest_address dest_wildcard   any   host dest_host_address } [<br/>fragment ] [ protocol num ]</pre> |
|                    | after                                                                                                    |

Indicates all rules defined subsequent to this command are to be inserted after the command identified by the exact options listed.

This moves the insertion point to be immediately after the rule which matches the exact options specified such that new rules will be added, in order, after the matching rule.

```
C)
```

Important If the options specified do not exactly match an existing rule, the insertion point does not change.

#### before

Indicates all rules defined subsequent to this command are to be inserted before the command identified by the exact options listed.

This moves the insertion point to be immediately before the rule which matches the exact options specified such that new rules will be added, in order, before the matching rule.

C)

Important If the options specified do not exactly match an existing rule, the insertion point does not change.

#### no

Removes the rule which exactly matches the options specified.

#### deny | permit

Specifies the rule is either block (deny) or an allow (permit) filter.

- deny: Indicates the rule, when matched, drops the corresponding packets.
- permit: Indicates the rule, when matched, allows the corresponding packets.

#### log

Default: Packets are not logged.

Indicates all packets which match the filter are to be logged.

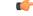

Important The logging option is not supported for ACLs applied on SPIO or local contexts.

#### source\_address

The IP address(es) from which the packet originated.

This option is used to filter all packets from a specific IP address or a group of IP addresses.

When specifying a group of addresses, the initial address is configured using this option. The range can then be configured using the *source\_wildcard* parameter.

#### source\_wildcard

This option is used in conjunction with the *source\_address* option to specify a group of addresses for which packets are to be filtered.

The mask must be entered as a complement:

- Zero-bits in this parameter mean that the corresponding bits configured for the source\_address parameter must be identical.
- One-bits in this parameter mean that the corresponding bits configured for the source\_address parameter must be ignored.

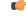

**Important** The mask must contain a contiguous set of one-bits from the least significant bit (LSB). Therefore, allowed masks are 0, 1, 3, 7, 15, 31, 63, 127, and 255. For example, acceptable wildcards are 0.0.0.3, 0.0.0.255, and 0.0.15.255. A wildcard of 0.0.7.15 is **not** acceptable since the one-bits are not contiguous.

#### any

Specifies that the rule applies to all packets.

#### host

Specifies that the rule applies to a specific host as determined by its IP address.

#### source\_host\_address

The IP address of the source host to filter against expressed in IPv4 dotted-decimal notation.

#### dest\_host\_address

The IP address of the destination host to filter against expressed in IPv4 dotted-decimal notation.

#### dest\_address

The IP address(es) to which the packet is to be sent.

This option is used to filter all packets to a specific IP address or a group of IP addresses.

When specifying a group of addresses, the initial address is configured using this parameter. The range can then be configured using the *dest\_wildcard* parameter.

#### dest\_wildcard

This option is used in conjunction with the *dest\_address* option to specify a group of addresses for which packets are to be filtered.

The mask must be entered as a complement:

- Zero-bits in this parameter mean that the corresponding bits configured for the *dest\_address* parameter must be identical.
- One-bits in this parameter mean that the corresponding bits configured for the *dest\_address* parameter must be ignored.

#### C/

Important

rtant The mask must contain a contiguous set of one-bits from the least significant bit (LSB). Therefore, allowed masks are 0, 1, 3, 7, 15, 31, 63, 127, and 255. For example, acceptable wildcards are 0.0.0.3, 0.0.0.255, and 0.0.15.255. A wildcard of 0.0.7.15 is **not** acceptable since the one-bits are not contiguous.

#### fragment

Indicates packet filtering is to be applied to IP packet fragments only.

#### protocol num

Indicates that the packet filtering is to be applied to a specific protocol number.

num can be an integer ranging from 0 to 255.

| <b>(</b>         |                                                                                                    |
|------------------|----------------------------------------------------------------------------------------------------|
| Important        | This keyword is not applicable to a SPIO interface. Instead, you must specify the type of protocol packets for which you want to deny/permit processing on a SPIO. For example, <b>deny icmp</b> , <b>deny tcp</b> , or <b>deny udp</b> . |
| Usage Guidelines | Block IP packets when the source and destination are of interest.                                                                                                    |
| <b>(</b>         |                                                                                                    |
| Important        | The maximum number of rules that can be configured per ACL varies depending on how the ACL is to be used. For more information, refer to the <i>Engineering Rules</i> appendix in the <i>System Administration Guide</i> .                |

#### Example

The following commands define two rules with the second logging filtered packets:

```
permit ip host 10.2.3.4 any fragment
deny log ip 10.2.3.0 0.0.0.31 host 10.2.4.16
```

The following sets the insertion point before the first rule defined above:

before permit ip host 10.2.3.4 any fragment

The following command sets the insertion point after the second rule defined above:

after deny log ip 10.2.3.0 0.0.0.31 host 10.2.4.16

The following deletes the first rule defined above:

no permit ip host 10.2.3.4 any fragment

### deny/permit (by TCP/UDP packets)

Filters subscriber sessions based on the transmission control protocol/user datagram protocol packets sent by the source to the mobile node or the network.

| Product            | All                                                                                                    |
|--------------------|----------------------------------------------------------------------------------------------------|
| Privilege          | Security Administrator, Administrator                                                                                                    |
| Command Modes      | Exec > Global Configuration > Context Configuration > ACL Configuration                                                                                                    |
|                    | <pre>configure &gt; context context_name &gt; ip access-list acl_name</pre>                                                                                                    |
|                    | Entering the above command sequence results in the following prompt:                                                                                                    |
|                    | [context_name]host_name(config-acl)#                                                                                                    |
| Syntax Description | <pre>{ deny   permit } [ log ] { tcp   udp } { { source_address source_wildcard  <br/>any   host source_host_address } [ eq source_port   gt source_port   lt source_port<br/>  neq source_port ] } { { dest_address dest_wildcard   any   host dest_host_address<br/>} [ eq dest_port   gt dest_port   lt dest_port   neq dest_port   range start_port<br/>end_port ] }<br/>after { deny   permit } [ log ] { tcp   udp } { { source_address source_wildcard<br/>  any   host source_host_address } [ eq source_port   gt source_port   lt source_port<br/>  neq source_port ] } { { dest_address dest_wildcard   any   host dest_host_address<br/>} [ eq dest_port   gt dest_port   lt dest_port   neq dest_port   range start_port<br/>end_port ] }<br/>before { deny   permit } [ log ] { tcp   udp } { { source_address source_wildcard<br/>  any   host source_host_address } [ eq source_port   gt source_port   lt source_port<br/>end_port ] }<br/>before { deny   permit } [ log ] { tcp   udp } { { source_address source_wildcard<br/>  any   host source_host_address } [ eq source_port   gt source_port   lt source_port<br/>  neq source_port ] } { { dest_address dest_wildcard   any   host dest_host_address<br/>} [ eq dest_port   gt dest_port   lt dest_port   neq dest_port   range start_port<br/>end_port ] }<br/>no { deny   permit } [ log ] { tcp   udp } { { source_address source_wildcard<br/>  any   host source_host_address } [ eq source_port   neq dest_port   range start_port<br/>end_port ] }<br/>no { deny   permit } [ log ] { tcp   udp } { { source_address source_wildcard<br/>  any   host source_host_address } [ eq source_port   gt source_port   lt source_port<br/>  neq source_port ] } { { dest_address dest_wildcard   any   host dest_host_address<br/>} [ eq source_port ] } { { dest_address dest_wildcard   any   host dest_host_address } } [ eq source_port   gt source_port   lt source_port<br/>  neq source_port ] } { { dest_address dest_wildcard   any   host dest_host_address } } [ eq source_port   gt source_port   lt source_port<br/>  neq source_port ] } { { dest_address dest_wildcard   any   host dest_host_address } } } } } } } } } } } } } } } } } }</pre> |

} [ eq dest\_port | gt dest\_port | lt dest\_port | neq dest\_port | range start\_port
end port ] }

#### after

Indicates all rules defined subsequent to this command are to be inserted after the command identified by the exact options listed.

This moves the insertion point to be immediately after the rule which matches the exact options specified such that new rules will be added, in order, after the matching rule.

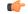

Important

If the options specified do not exactly match an existing rule, the insertion point does not change.

#### before

Indicates all rules defined subsequent to this command are to be inserted before the command identified by the exact options listed.

This moves the insertion point to be immediately before the rule which matches the exact options specified such that new rules will be added, in order, before the matching rule.

#### C)

Important

If the options specified do not exactly match an existing rule, the insertion point does not change.

#### no

Removes the rule which exactly matches the options specified.

#### deny | permit

Specifies the rule is either block (deny) or an allow (permit) filter.

- deny: Indicates the rule, when matched, drops the corresponding packets.
- permit: Indicates the rule, when matched, allows the corresponding packets.

#### log

Default: Packets are not logged.

Indicates all packets which match the filter are to be logged.

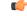

Important The logging option is not supported for ACLs applied on SPIO or local contexts.

#### tcp | udp

Specifies the filter is to be applied to IP based transmission control protocol or the user datagram protocol.

• tcp: Filter applies to TPC packets.

• udp: Filter applies to UDP packets.

#### source\_address

The IP address(es) from which the packet originated. IP addresses must be entered in IPv4 dotted-decimal format.

This option is used to filter all packets from a specific IP address or a group of IP addresses.

When specifying a group of addresses, the initial address is configured using this option. The range can then be configured using the *source\_wildcard* parameter.

#### source\_wildcard

This option is used in conjunction with the *source\_address* option to specify a group of addresses for which packets are to be filtered.

The mask must be entered as a complement:

- Zero-bits in this parameter mean that the corresponding bits configured for the *source\_address* parameter must be identical.
- One-bits in this parameter mean that the corresponding bits configured for the source\_address parameter must be ignored.

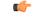

Important

ant The mask must contain a contiguous set of one-bits from the least significant bit (LSB). Therefore, allowed masks are 0, 1, 3, 7, 15, 31, 63, 127, and 255. For example, acceptable wildcards are 0.0.0.3, 0.0.0.255, and 0.0.15.255. A wildcard of 0.0.7.15 is **not** acceptable since the one-bits are not contiguous.

#### any

Specifies that the rule applies to all packets.

#### host

Specifies that the rule applies to a specific host as determined by its IP address.

#### source\_host\_address

The IP address of the source host to filter against expressed in IPv4 dotted-decimal notation.

#### dest\_host\_address

The IP address of the destination host to filter against expressed in IPv4 dotted-decimal notation.

#### eq source\_port

Specifies a single, specific source TCP port number to be filtered.

source\_port must be an integer from 0 through 65535.

#### gt source\_port

Specifies that all source TCP port numbers greater than the one specified are to be filtered. *source\_port* must be an integer from 0 through 65535.

#### It source\_port

Specifies that all source TCP port numbers less than the one specified are to be filtered. *source\_port* must be an integer from 0 through 65535.

#### neq source\_port

Specifies that all source TCP port numbers not equal to the one specified are to be filtered. *source\_port* must be an integer from 0 through 65535.

#### dest\_address

The IP address(es) to which the packet is to be sent.

This option is used to filter all packets to a specific IP address or a group of IP addresses.

When specifying a group of addresses, the initial address is configured using this parameter. The range can then be configured using the *dest\_wildcard* parameter.

#### dest\_wildcard

This option is used in conjunction with the *dest\_address* option to specify a group of addresses for which packets are to be filtered.

The mask must be entered as a complement:

- Zero-bits in this parameter mean that the corresponding bits configured for the *dest\_address* parameter must be identical.
- One-bits in this parameter mean that the corresponding bits configured for the *dest\_address* parameter must be ignored.

#### C)

**Important** The mask must contain a contiguous set of one-bits from the least significant bit (LSB). Therefore, allowed masks are 0, 1, 3, 7, 15, 31, 63, 127, and 255. For example, acceptable wildcards are 0.0.0.3, 0.0.0.255, and 0.0.15.255. A wildcard of 0.0.7.15 is **not** acceptable since the one-bits are not contiguous.

#### eq dest\_port

Specifies a single, specific destination TCP port number to be filtered.

dest\_port must be an integer from 0 through 65535.

#### gt dest\_port

Specifies that all destination TCP port numbers greater than the one specified are to be filtered.

*dest\_port* must be an integer from 0 through 65535.

#### It dest\_port

Specifies that all destination TCP port numbers less than the one specified are to be filtered. *dest\_port* must be an integer from 0 through 65535.

#### neq dest\_port

Specifies that all destination TCP port numbers not equal to the one specified are to be filtered. *dest\_port* must be an integer from 0 through 65535.

#### range start\_port end\_port

Specifies a range of ports to be matched.

start\_port must be an integer from 0 through 65535, and must be less than the end\_port value.

end\_port must be an integer from 0 through 65535, and must be greater than the start\_port value.

| is option is supported in PDIF Release 8.3.                                                                                                    |
|----------------------------------------------------------------------------------------------------|
| ock IP packets when the source and destination are of interest but for only a limited set of ports.                                                                                                    |
|                                                                                                    |
| e maximum number of rules that can be configured per ACL varies depending on how the ACL is to be<br>ed. For more information, refer to the <i>Engineering Rules</i> appendix in the <i>System Administration Guide</i> . |
| e                                                                                                    |

#### Example

The following commands define four rules with the second and fourth rules logging filtered packets:

permit tcp host 10.2.3.4 any deny log udp 10.2.3.0 0.0.0.31 host 10.2.4.16 permit tcp host 10.2.3.64 gt 1023 any deny log udp 10.2.3.0 0.0.0.31 10.2.4.127 0.0.0.127

The following sets the insertion point before the first rule defined above:

before permit tcp host 10.2.3.4 any

The following command sets the insertion point after the second rule defined above:

after deny log udp 10.2.3.0 0.0.0.31 host 10.2.4.16

The following deletes the third rule defined above:

no permit tcp host 10.2.3.64 gt 1023 any

### description

Allows you to enter descriptive text for this configuration.

I

| Product            | - All                                                                                                    |
|--------------------|----------------------------------------------------------------------------------------------------|
| Privilege          | Security Administrator, Administrator                                                                                                    |
| Syntax Description | description text<br>no description                                                                                                    |
|                    | no                                                                                                    |
|                    | Clears the description for this configuration.                                                                                                  |
|                    | text                                                                                                    |
|                    | Enter descriptive text as an alphanumeric string of 1 to 100 characters.                                                                        |
|                    | If you include spaces between words in the description, you must enclose the text within double quotation marks (" "), for example, "AAA BBBB". |
| Usage Guidelines   | The description should provide useful information about this configuration.                                                                     |
| ond                |                                                                                                    |

### end

|                    | Exits the current configuration mode and returns to the Exec mode. |
|--------------------|--------------------------------------------------------------------|
| Product            | All                                                                |
| Privilege          | Security Administrator, Administrator                              |
| Syntax Description | end                                                                |
| Usage Guidelines   | Use this command to return to the Exec mode.                       |

# exit

Exits the current mode and returns to the parent configuration mode.

| Product            | All                                                          |
|--------------------|--------------------------------------------------------------|
| Privilege          | Security Administrator, Administrator                        |
| Syntax Description | exit                                                         |
| Usage Guidelines   | Use this command to return to the parent configuration mode. |

### readdress server

Alters the destination address and port number in TCP or UDP packet headers to redirect packets to a different server.

L

| Product            | All                                                                                                    |
|--------------------|----------------------------------------------------------------------------------------------------|
| Privilege          | Security Administrator, Administrator                                                                                                    |
| Command Modes      | Exec > Global Configuration > Context Configuration > ACL Configuration<br>configure > context context_name > ip access-list acl_name                                                                                                    |
|                    | Entering the above command sequence results in the following prompt:<br>[context_name]host_name(config-acl) #                                                                                                    |
| Syntax Description | <pre>readdress server redirect_address [ port port_no ] { top   udp } { { source_address<br/>source_wildcard   any   host source_host_address } [ eq source_port   gt source_port<br/>  lt source_port   neq source_port ] } { { dest_address dest_wildcard   any   host<br/>dest_host_address } [ eq ] dest_port   gt dest_port   lt dest_port   neq dest_port<br/>] }<br/>after readdress server redirect_address [ port port_no ] { top   udp } { {<br/>source_address source_wildcard   any   host source_host_address } [ eq source_port  <br/>gt source_port   lt source_port   neq source_port ] } { { dest_address dest_wildcard<br/>  any   host dest_host_address } [ eq ] dest_port   gt dest_port   lt dest_port  <br/>neq dest_port ] }<br/>before readdress server redirect_address [ port port_no ] { top   udp } { {<br/>source_address source_wildcard   any   host source_host_address } [ eq source_port  <br/>gt source_port   lt source_port   neq source_port ] } { { dest_address dest_wildcard<br/>  any   host dest_host_address [ port port_no ] { top   udp } { {<br/>source_address source_wildcard   any   host source_host_address } [ eq source_port  <br/>gt source_port   lt source_port   neq source_port ] } { { dest_address dest_wildcard<br/>  any   host dest_host_address } [ eq ] dest_port   gt dest_port   lt dest_port  <br/>neq dest_port ] }<br/>no readdress server redirect_address [ port port_no ] { top   udp } { {<br/>source_address source_wildcard   any   host source_host_address } [ eq source_port  <br/>gt source_port   lt source_port   neq source_port ] } { dest_address dest_wildcard<br/>  any   host dest_host_address [ port port_no ] { top   udp } { {<br/>source_address source_wildcard   any   host source_host_address } [ eq source_port  <br/>gt source_port   lt source_port   neq source_port ] } { dest_address dest_wildcard<br/>  any   host dest_host_address } [ eq ] dest_port   gt dest_port   lt dest_port  <br/>neq dest_port ] }</pre> |

Indicates all rules defined subsequent to this command are to be inserted after the command identified by the exact options listed.

This moves the insertion point to be immediately after the rule which matches the exact options specified such that new rules will be added, in order, after the matching rule.

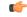

Important

If the options specified do not exactly match an existing rule, the insertion point does not change.

#### before

Indicates all rules defined subsequent to this command are to be inserted before the command identified by the exact options listed.

This moves the insertion point to be immediately before the rule which matches the exact options specified such that new rules will be added, in order, before the matching rule.

#### C)

Important

If the options specified do not exactly match an existing rule, the insertion point does not change.

#### no

Removes the rule which exactly matches the options specified.

#### redirect\_address

The IP address to which the IP packets are redirected. TCP or UDP packet headers are rewritten to contain the new destination address. This must be an IPv4 address specified in dotted-decimal notation.

#### port port\_no

The number of the port at the redirect address where the packets are sent. TCP or UDP packet headers are rewritten to contain the new destination port number.

#### tcp | udp

Specifies the redirect is to be applied to the IP based transmission control protocol or the user datagram protocol.

- tcp: Redirect applies to TCP packets.
- **udp**: Redirect applies to UDP packets.

#### source\_address

The IP address(es) from which the packet originated.

This option is used to filter all packets from a specific IP address or a group of IP addresses.

When specifying a group of addresses, the initial address is configured using this option. The range can then be configured using the *source\_wildcard* parameter.

#### source\_wildcard

This option is used in conjunction with the *source\_address* option to specify a group of addresses for which packets are to be filtered.

The mask must be entered as a complement:

- Zero-bits in this parameter mean that the corresponding bits configured for the source\_address parameter must be identical.
- One-bits in this parameter mean that the corresponding bits configured for the source\_address parameter must be ignored.

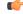

**Important** The mask must contain a contiguous set of one-bits from the least significant bit (LSB). Therefore, allowed masks are 0, 1, 3, 7, 15, 31, 63, 127, and 255. For example, acceptable wildcards are 0.0.0.3, 0.0.0.255, and 0.0.15.255. A wildcard of 0.0.7.15 is **not** acceptable since the one-bits are not contiguous.

#### any

Specifies that the rule applies to all packets.

#### host

Specifies that the rule applies to a specific host as determined by its IP address.

#### source\_host\_address

The IP address of the source host to filter against expressed in IPv4 dotted-decimal notation.

#### dest\_host\_address

The IP address of the destination host to filter against expressed in IPv4 dotted-decimal notation.

#### eq source\_port

Specifies a single, specific source TCP port number to be filtered. *source\_port* must be an integer from 0 through 65535.

#### gt source\_port

Specifies that all source TCP port numbers greater than the one specified are to be filtered. *source\_port* must be an integer from 0 through 65535.

#### It source\_port

Specifies that all source TCP port numbers less than the one specified are to be filtered. *source\_port* must be an integer from 0 through 65535.

#### neq source\_port

Specifies that all source TCP port numbers not equal to the one specified are to be filtered. *source\_port* must be an integer from 0 through 65535.

#### dest\_address

The IP address(es) to which the packet is to be sent.

This option is used to filter all packets to a specific IP address or a group of IP addresses.

When specifying a group of addresses, the initial address is configured using this parameter. The range can then be configured using the *dest\_wildcard* parameter.

#### dest\_wildcard

This option is used in conjunction with the *dest\_address* option to specify a group of addresses for which packets are to be filtered.

The mask must be entered as a complement:

• Zero-bits in this parameter mean that the corresponding bits configured for the *dest\_address* parameter must be identical.

 One-bits in this parameter mean that the corresponding bits configured for the dest\_address parameter must be ignored.

### G

**Important** The mask must contain a contiguous set of one-bits from the least significant bit (LSB). Therefore, allowed masks are 0, 1, 3, 7, 15, 31, 63, 127, and 255. For example, acceptable wildcards are 0.0.0.3, 0.0.0.255, and 0.0.15.255. A wildcard of 0.0.7.15 is **not** acceptable since the one-bits are not contiguous.

#### eq dest\_port

Specifies a single, specific destination TCP port number to be filtered.

dest\_port must be an integer from 0 through 65535.

#### gt dest\_port

Specifies that all destination TCP port numbers greater than the one specified are to be filtered. *dest\_port* must be an integer from 0 through 65535.

#### It dest\_port

Specifies that all destination TCP port numbers less than the one specified are to be filtered. *dest\_port* must be an integer 0 through 65535.

#### neq dest\_port

Specifies that all destination TCP port numbers not equal to the one specified are to be filtered.

dest\_port must be an integer 0 through 65535.

**Usage Guidelines** Use this command to define a rule that redirects packets to a different destination address. The TCP and UDP packet headers are modified with the new destination address and destination port.

| <b>(</b>  |                                                                                                    |
|-----------|----------------------------------------------------------------------------------------------------|
| Important | The maximum number of rules that can be configured per ACL varies depending on how the ACL is to be used. For more information, refer to the <i>Engineering Rules</i> appendix in the <i>System Administration Guide</i> . |
| ¢         |                                                                                                    |
| Important | Prior to Release 8.3, for packets received from the packet data network destined for a subscriber's UE, the system applied logic to reset the source address of a packet to the original destination address of the input  |

Prior to Release 8.3, for packets received from the packet data network destined for a subscriber's UE, the system applied logic to reset the source address of a packet to the original destination address of the input packet before applying the outbound access control list (ACL). In Release 8.3 and higher, the system reverses the order and applies the outbound ACL before resetting the source address. This change impacts all current readdress server rules in inbound IPv4 ACLs.

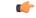

#### Important

After Release 8.3, for every readdress server rule in an inbound IPv4 ACL, you must add a permit rule to an outbound ACL that explicitly permits packets from the readdress rule's redirect address and port number. If the permit rule is omitted, the system will reject all packets destined for the subscriber's UE from the readdress rule's redirect address and port number.

#### Example

The following command defines a rule that redirects packets to the server at 192.168.10.4, UDP packets coming from any host with a destination of any host are matched:

```
readdress server 192.168.10.4 udp any any
```

The following sets the insertion point before the rule defined above:

before readdress server 192.168.10.4 udp any any

The following command sets the insertion point after the first rule defined above:

after readdress server 192.168.10.4 udp any any

The following deletes the rule defined above:

no readdress server 192.168.10.4 udp any any

### redirect context (by IP address masking)

Redirects subscriber sessions based on the IP address mask sent by the source to the mobile node or the network.

| Product            | All                                                                                                    |
|--------------------|----------------------------------------------------------------------------------------------------|
| Privilege          | Security Administrator, Administrator                                                                                                    |
| Command Modes      | Exec > Global Configuration > Context Configuration > ACL Configuration                                                                                                    |
|                    | <pre>configure &gt; context context_name &gt; ip access-list acl_name</pre>                                                                                                    |
|                    | Entering the above command sequence results in the following prompt:                                                                                                    |
|                    | [context_name]host_name(config-acl)#                                                                                                    |
| Syntax Description | <pre>redirect context context_id [ log ] source_address source_wildcard after redirect context context_id [ log ] source_address source_wildcard before redirect context context_id [ log ] source_address source_wildcard no redirect context context_id [ log ] source_address source_wildcard</pre> |
|                    | after                                                                                                    |
|                    | Indicates all rules defined subsequent to this command are to be inserted after the command identified by the exact options listed.                                                                                                    |

This moves the insertion point to be immediately after the rule which matches the exact options specified such that new rules will be added, in order, after the matching rule.

(

Important

If the options specified do not exactly match an existing rule, the insertion point does not change.

#### before

Indicates all rules defined subsequent to this command are to be inserted before the command identified by the exact options listed.

This moves the insertion point to be immediately before the rule which matches the exact options specified such that new rules will be added, in order, before the matching rule.

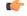

**Important** If the options specified do not exactly match an existing rule, the insertion point does not change.

#### no

Removes the rule which exactly matches the options specified.

#### context context\_id

The context identification number of the context to which packets are redirected. At the executive mode prompt, use the **show context all** command to display context names and context IDs.

#### log

Default: packets are not logged.

Indicates all packets which match the redirect are to be logged.

#### source\_address

The IP address(es) from which the packet originated.

This option is used to filter all packets from a specific IP address or a group of IP addresses.

When specifying a group of addresses, the initial address is configured using this option. The range can then be configured using the *source\_wildcard* parameter.

#### source\_wildcard

This option is used in conjunction with the *source\_address* option to specify a group of addresses for which packets are to be filtered.

The mask must be entered as a complement:

- Zero-bits in this parameter mean that the corresponding bits configured for the *source\_address* parameter must be identical.
- One-bits in this parameter mean that the corresponding bits configured for the source\_address parameter must be ignored.

| <b>(</b>         |                                                                                                    |
|------------------|----------------------------------------------------------------------------------------------------|
| Important        | The mask must contain a contiguous set of one-bits from the least significant bit (LSB). Therefore, allowed masks are 0, 1, 3, 7, 15, 31, 63, 127, and 255. For example, acceptable wildcards are 0.0.0.3, 0.0.0.255, and 0.0.15.255. A wildcard of 0.0.7.15 is <b>not</b> acceptable since the one-bits are not contiguous. |
| Usage Guidelines | Define a rule when any packet from the IP addresses which fall into the group of addresses matching the IP address masking. This allows the reduction of redirect rules as it does not require a rule for each source and destination pair.                                                                                  |
| <b>(</b>         |                                                                                                    |
| Important        | The maximum number of rules that can be configured per ACL varies depending on how the ACL is to be used. For more information, refer to the <i>Engineering Rules</i> appendix in the <i>System Administration Guide</i> .                                                                                                   |
| <b>(</b>         |                                                                                                    |
| Important        | Also note that "redirect" rules are ignored for ACLs applied to specific subscribers or all subscribers facilitated by a specific context.                                                                                                    |
|                  | Example                                                                                                    |

The following command defines a rule that redirects packets to the context with the context ID of 23 and the source IP and wildcard of 192.168.22.0 and 0.0.0.31:

redirect context 23 198.162.22.0 0.0.0.31

The following sets the insertion point before the rule defined above:

before redirect context 23 198.162.22.0 0.0.0.31

The following command sets the insertion point after the first rule defined above:

after redirect context 23 198.162.22.0 0.0.0.31

The following deletes the first rule defined above:

no redirect context 23 198.162.22.0 0.0.0.31

### redirect context (any)

Redirects subscriber sessions based on any packet received. This command is also used to set the access control list insertion point.

| Product       | All                                                                         |
|---------------|-----------------------------------------------------------------------------|
| Privilege     | Security Administrator, Administrator                                       |
| Command Modes | Exec > Global Configuration > Context Configuration > ACL Configuration     |
|               | <pre>configure &gt; context context_name &gt; ip access-list acl_name</pre> |

Entering the above command sequence results in the following prompt:

```
[context name]host name(config-acl)#
```

```
Syntax Description redirect context context_id [ log ] any
```

```
after redirect context context_id [ log ] any
before redirect context context_id [ log ] any
no redirect context context id [ log ] any
```

#### after

Indicates all rules defined subsequent to this command are to be inserted after the command identified by the exact options listed.

This moves the insertion point to be immediately after the rule which matches the exact options specified such that new rules will be added, in order, after the matching rule.

#### C)

Important

If the options specified do not exactly match an existing rule, the insertion point does not change.

#### before

Indicates all rules defined subsequent to this command are to be inserted before the command identified by the exact options listed.

This moves the insertion point to be immediately before the rule which matches the exact options specified such that new rules will be added, in order, before the matching rule.

#### C)

Important If the options specified do not exactly match an existing rule, the insertion point does not change.

#### no

Removes the rule which exactly matches the options specified.

#### context context\_id

The context identification number of the context to which packets are redirected. At the executive mode prompt, use the **show context all** command to display context names and context IDs.

#### log

Default: packets are not logged.

Indicates all packets which match the redirect are to be logged.

#### any

Indicates all packets will match the redirect regardless of source and/or destination.

Usage Guidelines Det

Define a catch all rule to place at the end of the list of rules to provide explicit handling of rules which do not fit any other criteria.

| <b>(</b>    |                                                                                                    |
|-------------|----------------------------------------------------------------------------------------------------|
| Important   | Any rule which is added as a catch all should also have the log option specified. The logged packets may be used to determine if the current list of rules is adequate or needs modification to ensure proper security.    |
| <b>(</b>    |                                                                                                    |
| Important   | The maximum number of rules that can be configured per ACL varies depending on how the ACL is to be used. For more information, refer to the <i>Engineering Rules</i> appendix in the <i>System Administration Guide</i> . |
| <b>(</b>    |                                                                                                    |
| Important   | Also note that "redirect" rules are ignored for ACLs applied to specific subscribers or all subscribers facilitated by a specific context.                                                                                 |
|             | Example                                                                                                    |
|             | The following command defines a rule that redirects packets to the context with the context ID of 23 and any source IP:                                                                                                    |
|             | redirect context 23 any                                                                                                    |
|             | The following sets the insertion point before the rule defined above:                                                                                                    |
|             | before redirect context 23 any                                                                                                    |
|             | The following command sets the insertion point after the first rule defined above:                                                                                                    |
|             | after redirect context 23 any                                                                                                    |
|             | The following deletes the first rule defined above:                                                                                                    |
|             | no redirect context 23 any                                                                                                    |
|             |                                                                                                    |
| redirect co | ontext (by host IP address)                                                                                                    |

Redirects subscriber sessions based on the targeted host IP address sent by the source to the mobile node or the network.

| Product            | All                                                                                                    |
|--------------------|----------------------------------------------------------------------------------------------------|
| Privilege          | Security Administrator, Administrator                                                                                                    |
| Command Modes      | Exec > Global Configuration > Context Configuration > ACL Configuration                                                                    |
|                    | <pre>configure &gt; context context_name &gt; ip access-list acl_name</pre>                                                                |
|                    | Entering the above command sequence results in the following prompt:                                                                       |
|                    | [context_name]host_name(config-acl)#                                                                                                    |
| Syntax Description | <pre>redirect context context_id [ log ] host source_ipv4_address after redirect context context_id [ log ] host source_ipv4_address</pre> |

before redirect context context\_id [ log ] host source\_ipv4\_address
no redirect context context\_id [ log ] host source\_ipv4\_address

#### after

Indicates all rules defined subsequent to this command are to be inserted after the command identified by the exact options listed.

This moves the insertion point to be immediately after the rule which matches the exact options specified such that new rules will be added, in order, after the matching rule.

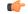

Important

If the options specified do not exactly match an existing rule, the insertion point does not change.

#### before

Indicates all rules defined subsequent to this command are to be inserted before the command identified by the exact options listed.

This moves the insertion point to be immediately before the rule which matches the exact options specified such that new rules will be added, in order, before the matching rule.

#### C)

Important

If the options specified do not exactly match an existing rule, the insertion point does not change.

#### no

Removes the rule which exactly matches the options specified.

#### context context\_id

The context identification number of the context to which packets are redirected. At the executive mode prompt, use the **show context all** command to display context names and context IDs.

#### log

Default: packets are not logged.

Indicates all packets which match the redirect are to be logged.

#### host

Specifies that the rule applies to a specific host as determined by its IP address.

#### source\_ipv4\_address

The IP address of the source host to filter against expressed in IPv4 dotted-decimal notation.

**Usage Guidelines** Define a rule when a very specific remote host is to be blocked. In simplified networks where the access controls need only block a few hosts, this command allows the rules to be very clear and concise.

L

| <b>(</b>  |                                                                                                    |
|-----------|----------------------------------------------------------------------------------------------------|
| Important | The maximum number of rules that can be configured per ACL varies depending on how the ACL is to be used. For more information, refer to the <i>Engineering Rules</i> appendix in the <i>System Administration Guide</i> . |
| <b>(</b>  |                                                                                                    |
| Important | Also note that "redirect" rules are ignored for ACLs applied to specific subscribers or all subscribers facilitated by a specific context.                                                                                 |

#### Example

The following command defines a rule that redirects packets to the context with the context ID of 23 and a host IP address of 192.168.200.11:

redirect context 23 host 192.168.200.11

The following sets the insertion point before the rule defined above:

before redirect context 23 host 192.168.200.11

The following command sets the insertion point after first the rule defined above:

after redirect context 23 host 192.168.200.11

The following deletes the first rule defined above:

no redirect context 23 host 192.168.200.11

### redirect context (by source ICMP packets)

Redirects subscriber sessions based on the internet control message protocol packets sent by the source to the mobile node or the network.

| Product            | All                                                                                                    |
|--------------------|----------------------------------------------------------------------------------------------------|
| Privilege          | Security Administrator, Administrator                                                                                                    |
| Command Modes      | Exec > Global Configuration > Context Configuration > ACL Configuration                                                                                                    |
|                    | <pre>configure &gt; context_name &gt; ip access-list acl_name</pre>                                                                                                    |
|                    | Entering the above command sequence results in the following prompt:                                                                                                    |
|                    | [context_name]host_name(config-acl)#                                                                                                    |
| Syntax Description | <pre>redirect context context_id [ log ] icmp { source_address source_wildcard   any   host source_host_address } { dest_address dest_wildcard   any   host dest_host_address } [ icmp_type [ icmp_code ] ] after redirect context context_id [ log ] icmp { source_address source_wildcard   any   host source_host_address } { dest_address dest_wildcard   any   host dest host address } [ icmp type [ icmp code ] ]</pre> |
|                    | before redirect context context_id [ log ] icmp { source_address source_wildcard                                                                                                    |

```
| any | host source_host_address } { dest_address dest_wildcard | any | host
dest_host_address } [ icmp_type [ icmp_code ] ]
no redirect context context_id [ log ] icmp { source_address source_wildcard |
any | host source_host_address } { dest_address dest_wildcard | any | host
dest_host_address } [ icmp_type [ icmp_code ] ]
```

#### after

Indicates all rules defined subsequent to this command are to be inserted after the command identified by the exact options listed.

This moves the insertion point to be immediately after the rule which matches the exact options specified such that new rules will be added, in order, after the matching rule.

#### G

Important

If the options specified do not exactly match an existing rule, the insertion point does not change.

#### before

Indicates all rules defined subsequent to this command are to be inserted before the command identified by the exact options listed.

This moves the insertion point to be immediately before the rule which matches the exact options specified such that new rules will be added, in order, before the matching rule.

```
C)
```

**Important** If the options specified do not exactly match an existing rule, the insertion point does not change.

#### no

Removes the rule which exactly matches the options specified.

#### context context\_id

The context identification number of the context to which packets are redirected. At the executive mode prompt, use the **show context all** command to display context names and context IDs.

#### log

Default: packets are not logged.

Indicates all packets which match the redirect are to be logged.

#### source\_address

The IP address(es) from which the packet originated.

This option is used to filter all packets from a specific IP address or a group of IP addresses.

When specifying a group of addresses, the initial address is configured using this option. The range can then be configured using the *source\_wildcard* parameter.

#### source\_wildcard

This option is used in conjunction with the *source\_address* option to specify a group of addresses for which packets are to be filtered.

The mask must be entered as a complement:

- Zero-bits in this parameter mean that the corresponding bits configured for the *source\_address* parameter must be identical.
- One-bits in this parameter mean that the corresponding bits configured for the source\_address parameter must be ignored.

```
()
```

**Important** The mask must contain a contiguous set of one-bits from the least significant bit (LSB). Therefore, allowed masks are 0, 1, 3, 7, 15, 31, 63, 127, and 255. For example, acceptable wildcards are 0.0.0.3, 0.0.0.255, and 0.0.15.255. A wildcard of 0.0.7.15 is **not** acceptable since the one-bits are not contiguous.

#### any

Specifies that the rule applies to all packets.

#### host

Specifies that the rule applies to a specific host as determined by its IP address.

#### source\_host\_address

The IP address of the source host to filter against expressed in IPv4 dotted-decimal notation.

#### dest\_host\_address

The IP address of the destination host to filter against expressed in IPv4 dotted-decimal notation.

#### dest\_address

The IP address(es) to which the packet is to be sent.

This option is used to filter all packets to a specific IP address or a group of IP addresses.

When specifying a group of addresses, the initial address is configured using this parameter. The range can then be configured using the *dest\_wildcard* parameter.

#### dest\_wildcard

This option is used in conjunction with the *dest\_address* option to specify a group of addresses for which packets are to be filtered.

The mask must be entered as a complement:

- Zero-bits in this parameter mean that the corresponding bits configured for the *dest\_address* parameter must be identical.
- One-bits in this parameter mean that the corresponding bits configured for the *dest\_address* parameter must be ignored.

| <b>(</b>         |                                                                                                    |
|------------------|----------------------------------------------------------------------------------------------------|
| Important        | The mask must contain a contiguous set of one-bits from the least significant bit (LSB). Therefore, allowed masks are 0, 1, 3, 7, 15, 31, 63, 127, and 255. For example, acceptable wildcards are 0.0.0.3, 0.0.0.255, and 0.0.15.255. A wildcard of 0.0.7.15 is <b>not</b> acceptable since the one-bits are not contiguous. |
|                  | icmp_type                                                                                                    |
|                  | Specifies that all ICMP packets of a particular type are to be filtered. The type can be an integer value between 0 and 255.                                                                                                    |
|                  | icmp_code                                                                                                    |
|                  | Specifies that all ICMP packets of a particular code are to be filtered. The type can be an integer value between 0 and 255.                                                                                                    |
| Usage Guidelines | Define a rule to block ICMP packets which can be used for address resolution and possibly be a security risk.                                                                                                    |
|                  | The IP redirecting allows flexible controls for pairs of individual hosts or groups by IP masking which allows the redirecting of entire subnets if necessary.                                                                                                    |
| <b>1</b>         |                                                                                                    |
| Important        | The maximum number of rules that can be configured per ACL varies depending on how the ACL is to be used. For more information, refer to the <i>Engineering Rules</i> appendix in the <i>System Administration Guide</i> .                                                                                                   |
| <b>(</b>         |                                                                                                    |
| Important        | Also note that "redirect" rules are ignored for ACLs applied to specific subscribers or all subscribers facilitated by a specific context.                                                                                                    |
|                  |                                                                                                    |

#### Example

The following command defines a rule that redirects packets to the context with the context ID of 23, and ICMP packets coming from the host with the IP address 198.162.100.25:

redirect context 23 icmp host 192.168.100.25

The following sets the insertion point before the rule defined above:

before redirect context 23 icmp host 192.168.100.25

The following command sets the insertion point after the first rule defined above:

after redirect context 23 icmp host 192.168.100.25

The following deletes the first rule defined above:

no redirect context 23 icmp host 192.168.100.25

## redirect context (by IP packets)

Redirects subscriber sessions based on the internet protocol packets sent by the source to the mobile node or the network.

| Product            | All                                                                                                    |
|--------------------|----------------------------------------------------------------------------------------------------|
| Privilege          | Security Administrator, Administrator                                                                                                    |
| Command Modes      | Exec > Global Configuration > Context Configuration > ACL Configuration                                                                                                    |
|                    | <pre>configure &gt; context context_name &gt; ip access-list acl_name</pre>                                                                                                    |
|                    | Entering the above command sequence results in the following prompt:                                                                                                    |
|                    | [context_name]host_name(config-acl)#                                                                                                    |
| Syntax Description | <pre>redirect context context_id [ log ] ip { source_address source_wildcard   any   host source_host_address } { dest_address dest_wildcard   any   host dest_host_address } [ fragment ] [ protocol num ] after redirect context context_id [ log ] ip { source_address source_wildcard   any   host source_host_address } { dest_address dest_wildcard   any   host dest_host_address } [ fragment ] [ protocol num ] before redirect context context_id [ log ] ip { source_address source_wildcard   any   host source_host_address } { dest_address dest_wildcard   any   host dest_host_address } [ fragment ] [ protocol num ] before redirect context context_id [ log ] ip { source_address source_wildcard   any   host source_host_address } { dest_address dest_wildcard   any   host dest_host_address } [ fragment ] [ protocol num ] no redirect context context_id [ log ] ip { source_address source_wildcard   any</pre> |
|                    | This moves the insertion point to be immediately after the rule which matches the exact options specified such that new rules will be added, in order, after the matching rule.                                                                                                    |
| <b>1</b>           |                                                                                                    |
| Important          | If the options specified do not exactly match an existing rule, the insertion point does not change.                                                                                                    |
|                    | before                                                                                                    |
|                    | Indicates all rules defined subsequent to this command are to be inserted before the command identified by the exact options listed.                                                                                                    |
|                    | This moves the insertion point to be immediately before the rule which matches the exact options specified such that new rules will be added, in order, before the matching rule.                                                                                                    |
| <b>(</b>           |                                                                                                    |
| Important          | If the options specified do not exactly match an existing rule, the insertion point does not change.                                                                                                    |
|                    |                                                                                                    |

#### no

Removes the rule which exactly matches the options specified.

#### context context\_id

The context identification number of the context to which packets are redirected. At the executive mode prompt, use the **show context all** command to display context names and context IDs.

#### log

Default: packets are not logged.

Indicates all packets which match the redirect are to be logged.

#### source\_address

The IP address(es) from which the packet originated.

This option is used to filter all packets from a specific IP address or a group of IP addresses.

When specifying a group of addresses, the initial address is configured using this option. The range can then be configured using the *source\_wildcard* parameter.

#### source\_wildcard

This option is used in conjunction with the *source\_address* option to specify a group of addresses for which packets are to be filtered.

The mask must be entered as a complement:

- Zero-bits in this parameter mean that the corresponding bits configured for the *source\_address* parameter must be identical.
- One-bits in this parameter mean that the corresponding bits configured for the *source\_address* parameter must be ignored.

#### C)

Important

The mask must contain a contiguous set of one-bits from the least significant bit (LSB). Therefore, allowed masks are 0, 1, 3, 7, 15, 31, 63, 127, and 255. For example, acceptable wildcards are 0.0.0.3, 0.0.0.255, and 0.0.15.255. A wildcard of 0.0.7.15 is **not** acceptable since the one-bits are not contiguous.

#### any

Specifies that the rule applies to all packets.

#### host

Specifies that the rule applies to a specific host as determined by its IP address.

#### source\_host\_address

The IP address of the source host to filter against expressed in IPv4 dotted-decimal notation.

# dest\_host\_address

The IP address of the destination host to filter against expressed in IPv4 dotted-decimal notation.

# dest\_address

The IP address(es) to which the packet is to be sent.

This option is used to filter all packets to a specific IP address or a group of IP addresses.

When specifying a group of addresses, the initial address is configured using this parameter. The range can then be configured using the *dest\_wildcard* parameter.

# dest\_wildcard

This option is used in conjunction with the *dest\_address* option to specify a group of addresses for which packets are to be filtered.

The mask must be entered as a complement:

- Zero-bits in this parameter mean that the corresponding bits configured for the *dest\_address* parameter must be identical.
- One-bits in this parameter mean that the corresponding bits configured for the *dest\_address* parameter must be ignored.

¢

Important

tant The mask must contain a contiguous set of one-bits from the least significant bit (LSB). Therefore, allowed masks are 0, 1, 3, 7, 15, 31, 63, 127, and 255. For example, acceptable wildcards are 0.0.0.3, 0.0.0.255, and 0.0.15.255. A wildcard of 0.0.7.15 is **not** acceptable since the one-bits are not contiguous.

#### fragment

Indicates packet redirection is to be applied to IP packet fragments only.

#### protocol num

Indicates that the packet filtering is to be applied to a specific protocol number.

num can be an integer ranging from 0 to 255.

Usage Guidelines

Block IP packets when the source and destination are of interest.

C C

**Important** The maximum number of rules that can be configured per ACL varies depending on how the ACL is to be used. For more information, refer to the *Engineering Rules* appendix in the *System Administration Guide*.

6

**Important** Also note that "redirect" rules are ignored for ACLs applied to specific subscribers or all subscribers facilitated by a specific context.

# Example

The following command defines a rule that redirects packets to the context with the context ID of 23, and IP packets coming from the host with the IP address 198.162.100.25, and fragmented packets for any destination are matched:

redirect context 23 ip host 198.162.100.25 any fragment

The following sets the insertion point before the rule defined above:

before redirect context 23 ip host 198.162.100.25 any fragment

The following command sets the insertion point after the first rule defined above:

after redirect context 23 ip host 198.162.100.25 any fragment

The following deletes the first rule defined above:

no redirect context 23 ip host 198.162.100.25 any fragment

# redirect context (by TCP/UDP packets)

Redirects subscriber sessions based on the transmission control protocol/user datagram protocol packets sent by the source to the mobile node or the network.

| Product            | All                                                                                                    |
|--------------------|----------------------------------------------------------------------------------------------------|
| Privilege          | Security Administrator, Administrator                                                                                                    |
| Command Modes      | Exec > Global Configuration > Context Configuration > ACL Configuration                                                                                                    |
|                    | <pre>configure &gt; context context_name &gt; ip access-list acl_name</pre>                                                                                                    |
|                    | Entering the above command sequence results in the following prompt:                                                                                                    |
|                    | [context_name]host_name(config-acl)#                                                                                                    |
| Syntax Description | <pre>redirect context context_id [ log ] { tcp   udp } { { source_address<br/>source_wildcard   any   host source_host_address } [ eq source_port   gt source_port<br/>  lt source_port   neq source_port ] } { { dest_address dest_wildcard   any   host<br/>dest_host_address } [ eq dest_port   gt dest_port   lt dest_port   neq dest_port ]<br/>}</pre>                                                                                                    |
|                    | <pre>after redirect context context_id [ log ] { tcp   udp } { { source_address source_wildcard   any   host source_host_address } [ eq source_port   gt source_port   lt source_port   neq source_port ] } { { dest_address dest_wildcard   any   host dest_host_address } [ eq dest_port   gt dest_port   lt dest_port   neq dest_port ] }</pre>                                                                                                    |
|                    | <pre>before redirect context context_id [ log ] { tcp   udp } { { source_address<br/>source_wildcard   any   host source_host_address } [ eq source_port   gt source_port<br/>  lt source_port   neq source_port ] } { { dest_address dest_wildcard   any   host<br/>dest_host_address } [ eq dest_port   gt dest_port   lt dest_port   neq dest_port ]<br/>}<br/>no redirect context context_id [ log ] { tcp   udp } { { source_address<br/>source_wildcard   any   host source_host_address } [ eq source_port   gt source_port</pre> |

| lt source\_port | neq source\_port ] } { { dest\_address dest\_wildcard | any | host
 dest\_host\_address } [ eq dest\_port | gt dest\_port | lt dest\_port | neq dest\_port ]
}

# after

Indicates all rules defined subsequent to this command are to be inserted after the command identified by the exact options listed.

This moves the insertion point to be immediately after the rule which matches the exact options specified such that new rules will be added, in order, after the matching rule.

```
Ċ
```

Important

If the options specified do not exactly match an existing rule, the insertion point does not change.

# before

Indicates all rules defined subsequent to this command are to be inserted before the command identified by the exact options listed.

This moves the insertion point to be immediately before the rule which matches the exact options specified such that new rules will be added, in order, before the matching rule.

9

Important

If the options specified do not exactly match an existing rule, the insertion point does not change.

#### no

Removes the rule which exactly matches the options specified.

# context context\_id

The context identification number of the context to which packets are redirected. At the executive mode prompt, use the **show context all** command to display context names and context IDs.

# log

Default: packets are not logged.

Indicates all packets which match the redirect are to be logged.

# tcp | udp

Specifies the redirect is to be applied to IP based transmission control protocol or the user datagram protocol.

- tcp: Redirect applies to TPC packets.
- udp: Redirect applies to UDP packets.

# source\_address

The IP address(es) from which the packet originated.

This option is used to filter all packets from a specific IP address or a group of IP addresses.

When specifying a group of addresses, the initial address is configured using this option. The range can then be configured using the *source\_wildcard* parameter.

#### source\_wildcard

This option is used in conjunction with the *source\_address* option to specify a group of addresses for which packets are to be filtered.

The mask must be entered as a complement:

- Zero-bits in this parameter mean that the corresponding bits configured for the *source\_address* parameter must be identical.
- One-bits in this parameter mean that the corresponding bits configured for the source\_address parameter must be ignored.

# G

Important

The mask must contain a contiguous set of one-bits from the least significant bit (LSB). Therefore, allowed masks are 0, 1, 3, 7, 15, 31, 63, 127, and 255. For example, acceptable wildcards are 0.0.0.3, 0.0.0.255, and 0.0.15.255. A wildcard of 0.0.7.15 is **not** acceptable since the one-bits are not contiguous.

# any

Specifies that the rule applies to all packets.

#### host

Specifies that the rule applies to a specific host as determined by its IP address.

#### source\_host\_address

The IP address of the source host to filter against expressed in IPv4 dotted-decimal notation.

# dest\_host\_address

The IP address of the destination host to filter against expressed in IPv4 dotted-decimal notation.

#### eq source\_port

Specifies a single, specific source TCP port number to be filtered. *source\_port* must be configured to an integer value from 0 to 65535.

# gt source\_port

Specifies that all source TCP port numbers greater than the one specified are to be filtered. *source\_port* must be an integer from 0 through 65535.

# It source\_port

Specifies that all source TCP port numbers less than the one specified are to be filtered.

source\_port must be an integer from 0 through 65535.

#### neq source\_port

Specifies that all source TCP port numbers not equal to the one specified are to be filtered.

source\_port must be an integer from 0 through 65535.

# dest\_address

The IP address(es) to which the packet is to be sent.

This option is used to filter all packets to a specific IP address or a group of IP addresses.

When specifying a group of addresses, the initial address is configured using this parameter. The range can then be configured using the *dest\_wildcard* parameter.

# dest\_wildcard

This option is used in conjunction with the *dest\_address* option to specify a group of addresses for which packets are to be filtered.

The mask must be entered as a complement:

- Zero-bits in this parameter mean that the corresponding bits configured for the *dest\_address* parameter must be identical.
- One-bits in this parameter mean that the corresponding bits configured for the *dest\_address* parameter must be ignored.

C)

**Important** The mask must contain a contiguous set of one-bits from the least significant bit (LSB). Therefore, allowed masks are 0, 1, 3, 7, 15, 31, 63, 127, and 255. For example, acceptable wildcards are 0.0.0.3, 0.0.0.255, and 0.0.15.255. A wildcard of 0.0.7.15 is **not** acceptable since the one-bits are not contiguous.

# eq dest\_port

Specifies a single, specific destination TCP port number to be filtered.

dest\_port must be an integer from 0 through 65535.

# gt dest\_port

Specifies that all destination TCP port numbers greater than the one specified are to be filtered. *dest\_port* must be an integer from 0 through 65535.

# It dest\_port

Specifies that all destination TCP port numbers less than the one specified are to be filtered. *dest\_port* must be an integer from 0 through 65535.

### neq dest\_port

Specifies that all destination TCP port numbers not equal to the one specified are to be filtered.

|                  | dest_port must be an integer from 0 through 65535.                                                                                                    |
|------------------|----------------------------------------------------------------------------------------------------|
| Usage Guidelines | Block IP packets when the source and destination are of interest but for only a limited set of ports.                                                                                                    |
| <b>(</b>         |                                                                                                    |
| Important        | The maximum number of rules that can be configured per ACL varies depending on how the ACL is to be used. For more information, refer to the <i>Engineering Rules</i> appendix in the <i>System Administration Guide</i> . |
| <b>(</b>         |                                                                                                    |
| Important        | Also note that "redirect" rules are ignored for ACLs applied to specific subscribers or all subscribers facilitated<br>by a specific context.                                                                              |
|                  | Example                                                                                                    |
|                  | The following command defines a rule that redirects packets to the context with the context ID of 23, and UDP packets coming from any host are matched:                                                                    |
|                  | redirect context 23 udp any                                                                                                    |
|                  | The following sets the insertion point before the rule defined above:                                                                                                    |
|                  | before redirect context 23 udp any                                                                                                    |
|                  | The following command sets the insertion point after the first rule defined above:                                                                                                    |
|                  | after redirect context 23 udp any                                                                                                    |
|                  | The following deletes the rule defined above:                                                                                                    |
|                  | no redirect context 23 udp any                                                                                                    |

# redirect css delivery-sequence

This is a restricted command. In 9.0 and later releases, this command is obsoleted.

# redirect css service (any)

Redirects subscriber sessions based on any packet received (Content Service Steering). This command is also used to set the access control list insertion point.

| Product       | All                                                                         |
|---------------|-----------------------------------------------------------------------------|
| Privilege     | Security Administrator, Administrator                                       |
| Command Modes | Exec > Global Configuration > Context Configuration > ACL Configuration     |
|               | <pre>configure &gt; context context_name &gt; ip access-list acl_name</pre> |
|               | Entering the above command sequence results in the following prompt:        |

|                    | [context_name]host_name(config-acl)#                                                                                                    |
|--------------------|----------------------------------------------------------------------------------------------------|
| Syntax Description | <pre>redirect css service service_name [ log ] any<br/>after redirect css service service_name [ log ] any<br/>before redirect css service service_name [ log ] any<br/>no redirect css service service_name [ log ] any</pre> |
|                    | after                                                                                                    |
|                    | Indicates all rule definitions defined subsequent to this command are to be inserted after the command identified by the exact options listed.                                                                                 |
|                    | This moves the insertion point to be immediately after the rule definition which matches the exact options specified such that new rule definitions will be added, in order, after the matching rule definition.               |
| <b>6</b>           |                                                                                                    |
| Important          | If the options specified do not exactly match an existing rule definition, the insertion point does not change.                                                                                                    |
|                    | before                                                                                                    |
|                    | Indicates all rule definitions subsequent to this command are to be inserted before the command identified by the exact options listed.                                                                                        |
|                    | This moves the insertion point to be immediately before the rule definitions which matches the exact options specified such that new rule definitions will be added, in order, before the matching rule definition.            |
| <b>6</b>           |                                                                                                    |
| Important          | If the options specified do not exactly match an existing rule definition, the insertion point does not change.                                                                                                    |
|                    | no                                                                                                    |
|                    | Removes the rule definition which exactly matches the options specified.                                                                                                    |
|                    | css service service_name                                                                                                    |
|                    | The name of the active charging service to which packets are to be redirected. At the executive mode prompt, use the <b>show active-charging all</b> command to display the names of all configured charging services.         |
|                    | service_name must be an alphanumeric string from 1 through 15 characters.                                                                                                    |
|                    | log                                                                                                    |
|                    | Default: packets are not logged.                                                                                                    |
|                    | Indicates all packets which match the redirect are to be logged.                                                                                                    |
|                    | any                                                                                                    |
|                    | Indicates all packate will match the redirect recordless of source and/or destination                                                                                                    |

Indicates all packets will match the redirect regardless of source and/or destination.

**Usage Guidelines** Define a catch all rule definitions to place at the end of the list of rule definitions to provide explicit handling of rule definitions which do not fit any other criteria.

| <b>(</b>  |                                                                                                    |
|-----------|----------------------------------------------------------------------------------------------------|
| Important | Any rule definition which is added to be a catch all should also have the <b>log</b> option specified. The logged packets may be used to determine if the current list of rule definitions is adequate or needs modification to ensure proper security. |
| 4         |                                                                                                    |
| Important | The maximum number of rules that can be configured per ACL varies depending on how the ACL is to be used. For more information, refer to the <i>Engineering Rules</i> appendix in the <i>System Administration Guide</i> .                              |
| <b>(</b>  |                                                                                                    |
| Important | Also note that "redirect" rule definitions are ignored for ACLs applied to specific subscribers or all subscribers facilitated by a specific context.                                                                                                   |
|           | Example                                                                                                    |
|           | The following command defines a rule definition that redirects packets to the charging service with the name <i>chgsvc1</i> and any source IP:                                                                                                    |
|           | redirect css service chgsvc1 any                                                                                                    |
|           | The following sets the insertion point before the rule definition above:                                                                                                    |
|           | before redirect service chgsvc1 any                                                                                                    |
|           | The following command sets the insertion point after the first rule definitions above:                                                                                                    |
|           | after redirect service chgsvc1 any                                                                                                    |

The following deletes the first rule definition above:

```
no redirect service chgsvc1 any
```

# redirect css service (by host IP address)

Redirecst subscriber sessions based on the targeted host IP address sent by the source to the mobile node or the network (Content Service Steering).

| Product       | All                                                                         |
|---------------|-----------------------------------------------------------------------------|
| Privilege     | Security Administrator, Administrator                                       |
| Command Modes | Exec > Global Configuration > Context Configuration > ACL Configuration     |
|               | <pre>configure &gt; context context_name &gt; ip access-list acl_name</pre> |
|               | Entering the above command sequence results in the following prompt:        |
|               | [context_name]host_name(config-acl)#                                        |

redirect css service service name [ log ] host source host address Syntax Description after redirect css service service name [ log ] host source host address before redirect css service service name [ log ] host source host address no redirect css service service name [ log ] host source host address after Indicates all rule definitions subsequent to this command are to be inserted after the command identified by the exact options listed. This moves the insertion point to be immediately after the rule definition which matches the exact options specified such that new rule definitions will be added, in order, after the matching rule definition. C) Important If the options specified do not exactly match an existing rule definition, the insertion point does not change. before Indicates all rule definitions subsequent to this command are to be inserted before the command identified by the exact options listed. This moves the insertion point to be immediately before the rule definition which matches the exact options specified such that new rule definitions will be added, in order, before the matching rule definition. 96 Important If the options specified do not exactly match an existing rule definition, the insertion point does not change. no Removes the rule definition which exactly matches the options specified. css service service\_name The name of the active charging service to which packets are to be redirected. At the executive mode prompt, use the **show active-charging service all** command to display the names of all configured charging services. service\_name must be an alphanumeric string from 1 through 15 characters. log Default: packets are not logged. Indicates all packets which match the redirect are to be logged.

#### host

Specifies that the rule definition applies to a specific host as determined by its IP address.

# source\_host\_address

The IP address of the source host to filter against expressed in IPv4 dotted-decimal notation.

**Usage Guidelines** 

|         | access controls need only block a few hosts, this command allows the rule definitions to be very clear and concise.                                                                                                    |
|---------|----------------------------------------------------------------------------------------------------|
|         | <b>F</b>                                                                                                    |
| Importa | The maximum number of rules that can be configured per ACL varies depending on how the ACL is to be used. For more information, refer to the <i>Engineering Rules</i> appendix in the <i>System Administration Guide</i> . |
|         | F                                                                                                    |
| Importa | Also note that "redirect" rule definitions are ignored for ACLs applied to specific subscribers or all subscribers facilitated by a specific context.                                                                      |
|         | Example                                                                                                    |
|         | The following command defines a rule definition that redirects packets to the charging service with the name <i>chgsvc1</i> and a host IP address of <i>192.168.200.11</i> :                                               |
|         | redirect css service chgsvcl host 192.168.200.11                                                                                                    |
|         | The following sets the insertion point before the rule definition above:                                                                                                    |
|         | before redirect css service chgsvcl host 192.168.200.11                                                                                                    |
|         |                                                                                                    |

Define a rule definition when a very specific remote host is to be blocked. In simplified networks where the

The following command sets the insertion point after the first rule definition above:

after redirect css service chgsvc1 host 192.168.200.11

The following deletes the first rule definition above:

no redirect css service chgsvcl host 192.168.200.11

# redirect css service (by ICMP packets)

Redirects subscriber sessions based on the internet control message protocol packets sent by the source to the mobile node or the network (Content Service Steering).

| Product            | - All                                                                                                    |
|--------------------|----------------------------------------------------------------------------------------------------|
| Privilege          | Security Administrator, Administrator                                                                                                    |
| Command Modes      | Exec > Global Configuration > Context Configuration > ACL Configuration                                                                                                    |
|                    | <pre>configure &gt; context context_name &gt; ip access-list acl_name</pre>                                                                                                    |
|                    | Entering the above command sequence results in the following prompt:                                                                                                    |
|                    | [context_name]host_name(config-acl)#                                                                                                    |
| Syntax Description | <pre>redirect css service service_name [ log ] icmp { any   host source_host_address   source_address source_wildcard } { any   host dest_host_address   dest_address dest_wildcard } [ icmp_type [ icmp_code ] before redirect css service service name [ log ] icmp { any   host</pre> |

```
source_host_address | source_address source_wildcard } { any | host dest_host_address
| dest_address dest_wildcard } [ icmp_type [ icmp_code ]
after redirect css service service_name [ log ] icmp { any | host
source_host_address | source_address source_wildcard } { any | host dest_host_address
| dest_address dest_wildcard } [ icmp_type [ icmp_code ]
no redirect css service service_name [ log ] icmp { any | host
source_host_address | source_address source_wildcard } { any | host
dest_address | source_address source_wildcard } { any | host
source_host_address | source_address source_wildcard } { any | host
dest_address dest_wildcard } [ icmp type [ icmp_code ]
```

#### after

Indicates all rule definitions subsequent to this command are to be inserted after the command identified by the exact options listed.

This moves the insertion point to be immediately after the rule definition which matches the exact options specified such that new rule definitions will be added, in order, after the matching rule definition.

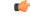

**Important** If the options specified do not exactly match an existing rule definition, the insertion point does not change.

#### before

Indicates all rule definitions subsequent to this command are to be inserted before the command identified by the exact options listed.

This moves the insertion point to be immediately before the rule definition which matches the exact options specified such that new rule definitions will be added, in order, before the matching rule definition.

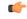

**Important** If the options specified do not exactly match an existing rule definition, the insertion point does not change.

#### no

Removes the rule definition which exactly matches the options specified.

# css service service\_name

The name of the active charging service to which packets are to be redirected. At the executive mode prompt, use the **show active-charging service all** command to display the names of all configured charging services.

service\_name must be an alphanumeric string from 1 through 15 characters.

#### log

Default: packets are not logged.

Indicates all packets which match the redirect are to be logged.

# source\_address

The IP address(es) from which the packet originated.

This option is used to filter all packets from a specific IP address or a group of IP addresses.

When specifying a group of addresses, the initial address is configured using this option. The range can then be configured using the *source\_wildcard* parameter.

# source\_wildcard

This option is used in conjunction with the *source\_address* option to specify a group of addresses for which packets are to be filtered.

The mask must be entered as a complement:

- Zero-bits in this parameter mean that the corresponding bits configured for the *source\_address* parameter must be identical.
- One-bits in this parameter mean that the corresponding bits configured for the *source\_address* parameter must be ignored.

# G

Important

t The mask must contain a contiguous set of one-bits from the least significant bit (LSB). Therefore, allowed masks are 0, 1, 3, 7, 15, 31, 63, 127, and 255. For example, acceptable wildcards are 0.0.0.3, 0.0.0.255, and 0.0.15.255. A wildcard of 0.0.7.15 is **not** acceptable since the one-bits are not contiguous.

# any

Specifies that the rule definition applies to all packets.

# host

Specifies that the rule definition applies to a specific host as determined by its IP address.

#### source\_host\_address

The IP address of the source host to filter against expressed in IPv4 dotted-decimal notation.

#### dest\_host\_address

The IP address of the destination host to filter against expressed in IPv4 dotted-decimal notation.

#### dest\_address

The IP address(es) to which the packet is to be sent.

This option is used to filter all packets to a specific IP address or a group of IP addresses.

When specifying a group of addresses, the initial address is configured using this parameter. The range can then be configured using the *dest\_wildcard* parameter.

#### dest\_wildcard

This option is used in conjunction with the *dest\_address* option to specify a group of addresses for which packets are to be filtered.

The mask must be entered as a complement:

• Zero-bits in this parameter mean that the corresponding bits configured for the *dest\_address* parameter must be identical.

• One-bits in this parameter mean that the corresponding bits configured for the *dest\_address* parameter must be ignored.

```
(†
```

**Important** The mask must contain a contiguous set of one-bits from the least significant bit (LSB). Therefore, allowed masks are 0, 1, 3, 7, 15, 31, 63, 127, and 255. For example, acceptable wildcards are 0.0.0.3, 0.0.0.255, and 0.0.15.255. A wildcard of 0.0.7.15 is **not** acceptable since the one-bits are not contiguous.

# icmp\_type

Specifies that all ICMP packets of a particular type are to be filtered. The type can be an integer value between 0 and 255.

#### icmp\_code

Specifies that all ICMP packets of a particular code are to be filtered. The type can be an integer value between 0 and 255.

#### Usage Guidelines

Define a rule definition to block ICMP packets which can be used for address resolution and possibly be a security risk.

The IP redirecting allows flexible controls for pairs of individual hosts or groups by IP masking which allows the redirecting of entire subnets if necessary.

```
¢
```

**Important** The maximum number of rules that can be configured per ACL varies depending on how the ACL is to be used. For more information, refer to the *Engineering Rules* appendix in the *System Administration Guide*.

a 👉

**Important** Also note that "redirect" rule definitions are ignored for ACLs applied to specific subscribers or all subscribers facilitated by a specific context.

#### Example

The following command defines a rule definition that redirects packets to the charging service named *chgsvc1*, and ICMP packets coming from the host with the IP address *198.162.100.25*:

redirect css service chgsvc1 icmp host 192.168.200.11

The following sets the insertion point before the rule definition above:

before redirect css service chgsvc1 icmp host 192.168.200.11

The following command sets the insertion point after the first rule definition above:

after redirect css service chgsvc1 icmp host 192.168.200.11

The following deletes the first rule definition above:

no redirect css service chgsvc1 icmp host 192.168.200.11

# redirect css service (by IP packets)

Redirects subscriber sessions based on the internet protocol packets sent by the source to the mobile node or the network (Content Service Steering).

| Product            | All                                                                                                    |
|--------------------|----------------------------------------------------------------------------------------------------|
| Privilege          | Security Administrator, Administrator                                                                                                    |
| Command Modes      | Exec > Global Configuration > Context Configuration > ACL Configuration                                                                                                    |
|                    | <pre>configure &gt; context context_name &gt; ip access-list acl_name</pre>                                                                                                    |
|                    | Entering the above command sequence results in the following prompt:                                                                                                    |
|                    | [context_name]host_name(config-acl)#                                                                                                    |
| Syntax Description | <pre>redirect css service service_name [ log ] ip { any   host source_host_address   source_address source_wildcard } { any   host dest_host_address   dest_address dest_wildcard } [ fragment ] after redirect css service service_name [ log ] ip { any   host source_host_address   source_address source_wildcard } { any   host dest_host_address   dest_address dest_wildcard } [ fragment ] before redirect css service service_name [ log ] ip { any   host source_host_address   source_address source_wildcard } { any   host dest_host_address   dest_address dest_wildcard } [ fragment ] before redirect css service service_name [ log ] ip { any   host source_host_address   source_address source_wildcard } { any   host dest_host_address   dest_address dest_wildcard } [ fragment ] no redirect css service service_name [ log ] ip { any   host source_host_address   source_address source_wildcard } { any   host dest_host_address   dest_address dest_wildcard } [ fragment ] after Indicates all rule definitions subsequent to this command are to be inserted after the command identified by the exact options listed.</pre> |
|                    | This moves the insertion point to be immediately after the rule definition which matches the exact options specified such that new rule definitions will be added, in order, after the matching rule definition.                                                                                                    |
| u 👉                |                                                                                                    |
| Important          | If the options specified do not exactly match an existing rule definition, the insertion point does not change.                                                                                                    |
|                    | before                                                                                                    |
|                    | Indicates all rule definitions defined subsequent to this command are to be inserted before the command identified by the exact options listed.                                                                                                    |
|                    | This moves the insertion point to be immediately before the rule definition which matches the exact options specified such that new rule definitions will be added, in order, before the matching rule definition.                                                                                                    |
| <b>(</b>           |                                                                                                    |
| Important          | If the options specified do not exactly match an existing rule definition, the insertion point does not change.                                                                                                    |

#### no

Removes the rule definition that exactly matches the options specified.

#### css service service\_name

The name of the active charging service to which packets are to be redirected. At the executive mode prompt, use the **show active-charging service all** command to display the names of all configured charging services.

service\_name must be an alphanumeric string from 1 through 15 characters.

# log

Default: packets are not logged.

Indicates all packets which match the redirect are to be logged.

#### source\_address

The IP address(es) from which the packet originated.

This option is used to filter all packets from a specific IP address or a group of IP addresses.

When specifying a group of addresses, the initial address is configured using this option. The range can then be configured using the *source\_wildcard* parameter.

#### source\_wildcard

This option is used in conjunction with the *source\_address* option to specify a group of addresses for which packets are to be filtered.

The mask must be entered as a complement:

- Zero-bits in this parameter mean that the corresponding bits configured for the *source\_address* parameter must be identical.
- One-bits in this parameter mean that the corresponding bits configured for the source\_address parameter must be ignored.

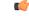

**Important** The mask must contain a contiguous set of one-bits from the least significant bit (LSB). Therefore, allowed masks are 0, 1, 3, 7, 15, 31, 63, 127, and 255. For example, acceptable wildcards are 0.0.0.3, 0.0.0.255, and 0.0.15.255. A wildcard of 0.0.7.15 is **not** acceptable since the one-bits are not contiguous.

# any

Specifies that the rule definition applies to all packets.

# host

Specifies that the rule definition applies to a specific host as determined by its IP address.

#### source\_host\_address

The IP address of the source host to filter against expressed in IPv4 dotted-decimal notation.

### dest host address

The IP address of the destination host to filter against expressed in IPv4 dotted-decimal notation.

#### dest\_address

The IP address(es) to which the packet is to be sent.

This option is used to filter all packets to a specific IP address or a group of IP addresses.

When specifying a group of addresses, the initial address is configured using this parameter. The range can then be configured using the *dest\_wildcard* parameter.

#### dest wildcard

This option is used in conjunction with the dest\_address option to specify a group of addresses for which packets are to be filtered.

The mask must be entered as a complement:

- Zero-bits in this parameter mean that the corresponding bits configured for the *dest\_address* parameter must be identical.
- One-bits in this parameter mean that the corresponding bits configured for the *dest\_address* parameter must be ignored.

# 9

Important

The mask must contain a contiguous set of one-bits from the least significant bit (LSB). Therefore, allowed masks are 0, 1, 3, 7, 15, 31, 63, 127, and 255. For example, acceptable wildcards are 0.0.0.3, 0.0.0.255, and 0.0.15.255. A wildcard of 0.0.7.15 is **not** acceptable since the one-bits are not contiguous.

#### fragment

Indicates packet redirection is to be applied to IP packet fragments only.

**Usage Guidelines** 

Block IP packets when the source and destination are of interest.

#### a 🌈

Important

The maximum number of rules that can be configured per ACL varies depending on how the ACL is to be used. For more information, refer to the Engineering Rules appendix in the System Administration Guide.

# C)

Important Also note that "redirect" rule definitions are ignored for ACLs applied to specific subscribers or all subscribers facilitated by a specific context.

# Example

The following command defines a rule definition that redirects packets to the charging service named chgsvc1, and IP packets coming from the host with the IP address 198.162.100.25, and fragmented packets for any destination are matched:

redirect css service chgsvc1 ip host 192.168.100.25 any fragment

The following sets the insertion point before the rule definition above:

before redirect css service chgsvc1 ip host 192.168.100.25 any fragment The following command sets the insertion point after the first rule definition above:

after redirect css service chgsvcl ip host 192.168.100.25 any fragment The following deletes the first rule definition above:

no redirect css service chgsvc1 ip host 192.168.100.25 any fragment

# redirect css service (by source IP address masking)

Redirects subscriber sessions based on the IP address mask sent by the source to the mobile node or the network (Content Service Steering).

| Product            | All                                                                                                    |
|--------------------|----------------------------------------------------------------------------------------------------|
| Privilege          | Security Administrator, Administrator                                                                                                    |
| Command Modes      | Exec > Global Configuration > Context Configuration > ACL Configuration                                                                                                    |
|                    | <pre>configure &gt; context context_name &gt; ip access-list acl_name</pre>                                                                                                    |
|                    | Entering the above command sequence results in the following prompt:                                                                                                    |
|                    | [context_name]host_name(config-acl)#                                                                                                    |
| Syntax Description | <pre>redirect css service service_name [ log ] source_address source_wildcard<br/>after redirect css service service_name [ log ] source_address source_wildcard<br/>before redirect css service service_name [ log ] source_address source_wildcard<br/>no redirect css service service_name [ log ] source_address source_wildcard</pre> |
|                    | after                                                                                                    |
|                    | Indicates all rule definitions subsequent to this command are to be inserted after the command identified by the exact options listed.                                                                                                    |
|                    | This moves the insertion point to be immediately after the rule definition which matches the exact options specified such that new rule definitions will be added, in order, after the matching rule definition.                                                                                                    |
| <b>(</b>           |                                                                                                    |
| Important          | If the options specified do not exactly match an existing rule definition, the insertion point does not change.                                                                                                    |
|                    | hafara                                                                                                    |

# before

Indicates all rule definitions subsequent to this command are to be inserted before the command identified by the exact options listed.

This moves the insertion point to be immediately before the rule definition which matches the exact options specified such that new rule definitions will be added, in order, before the matching rule definition.

# C)

Important

If the options specified do not exactly match an existing rule definition, the insertion point does not change.

#### no

Removes the rule definition which exactly matches the options specified.

# css service service\_name

The name of the active charging service to which packets are to be redirected. At the executive mode prompt, use the **show active-charging service all** command to display the names of all configured charging services.

service\_name must be an alphanumeric string from 1 through 15 characters.

# log

Default: packets are not logged.

Indicates all packets which match the filter are to be logged.

#### source\_address

The IP address(es) from which the packet originated.

This option is used to filter all packets from a specific IP address or a group of IP addresses.

When specifying a group of addresses, the initial address is configured using this option. The range can then be configured using the *source\_wildcard* parameter.

#### source\_wildcard

This option is used in conjunction with the *source\_address* option to specify a group of addresses for which packets are to be filtered.

The mask must be entered as a complement:

- Zero-bits in this parameter mean that the corresponding bits configured for the *source\_address* parameter must be identical.
- One-bits in this parameter mean that the corresponding bits configured for the source\_address parameter must be ignored.

| <b>(</b>         |                                                                                                    |
|------------------|----------------------------------------------------------------------------------------------------|
| Important        | The mask must contain a contiguous set of one-bits from the least significant bit (LSB). Therefore, allowed masks are 0, 1, 3, 7, 15, 31, 63, 127, and 255. For example, acceptable wildcards are 0.0.0.3, 0.0.0.255, and 0.0.15.255. A wildcard of 0.0.7.15 is <b>not</b> acceptable since the one-bits are not contiguous. |
| Usage Guidelines | Define a rule definition when any packet from the IP addresses which fall into the group of addresses matching the IP address masking. This allows the reduction of filtering rule definitions as it does not require a rule definition for each source and destination pair.                                                |

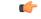

Important

The maximum number of rules that can be configured per ACL varies depending on how the ACL is to be used. For more information, refer to the *Engineering Rules* appendix in the *System Administration Guide*.

# Example

The following command defines a rule definition to redirect packets to a charging service named *chgsvc1*:

```
redirect css service chgsvc1 10.2.3.0 0.0.0.31
```

# redirect css service (by TCP/UDP packets)

Redirects subscriber sessions based on the transmission control protocol/user datagram protocol packets sent by the source to the mobile node or the network (Content Service Steering).

| Product            | All                                                                                                    |
|--------------------|----------------------------------------------------------------------------------------------------|
| Privilege          | Security Administrator, Administrator                                                                                                    |
| Command Modes      | Exec > Global Configuration > Context Configuration > ACL Configuration                                                                                                    |
|                    | <pre>configure &gt; context context_name &gt; ip access-list acl_name</pre>                                                                                                    |
|                    | Entering the above command sequence results in the following prompt:                                                                                                    |
|                    | [context_name]host_name(config-acl)#                                                                                                    |
| Syntax Description | <pre>redirect css service service_name [ log ] { tcp   udp } { { source_address<br/>source_wildcard   any   host source_host_address } [ eq source_port   gt source_port<br/>  lt source_port   neq source_port   range start_source_port end_source_port ] } {<br/>{ dest_address dest_wildcard   any   host dest_host_address } [ eq dest_port   gt<br/>dest_port   lt dest_port   neq dest_port   range start_dest_port end_dest_port ] }<br/>after redirect css service service_name [ log ] { tcp   udp } { { source_address<br/>source_wildcard   any   host source_host_address } [ eq source_port   gt source_port<br/>  lt source_port   neq source_port   range start_source_port end_source_port ] } {<br/>{ dest_address dest_wildcard   any   host dest_host_address } [ eq dest_port ] gt<br/>dest_port   lt dest_port   neq dest_port   range start_dest_port end_source_port ] }<br/>{ dest_address dest_wildcard   any   host dest_host_address } [ eq source_port ] }<br/>before redirect css service service_name [ log ] { tcp   udp } { {<br/>source_address source_wildcard   any   host source_host_address } [ eq source_port ]<br/>gt source_port ] lt source_port   neq source_port   range start_source_port<br/>end_source_port ] \$ { dest_address dest_wildcard   any   host dest_host_address }<br/>[ eq dest_port ] \$ { dest_address dest_wildcard   any   host dest_host_address }<br/>[ eq dest_port ] \$<br/>no redirect css service service_name [ log ] { tcp   udp } { { source_address<br/>source_wildcard   any   host source_host_address } [ eq source_port ] \$<br/>source_wildcard   any   host source_host_address } [ eq source_port ] \$<br/>source_wildcard   any   host source_host_address } [ eq source_port ] \$<br/>source_wildcard   any   host source_host_address } [ eq source_port ] \$<br/>source_wildcard   any   host source_host_address } [ eq source_port ] \$<br/>source_wildcard   any   host dest_host_address } [ eq dest_port ] \$<br/>source_wildcard   any   host dest_host_address } [ eq dest_port ] \$<br/>{ dest_address dest_wildcard   any   host dest_host_address } [ eq dest_port ] \$<br/>{ dest_address dest_wildcard   any   host dest_host_address } [ eq de</pre> |

#### after

Indicates all rule definitions subsequent to this command are to be inserted after the command identified by the exact options listed.

This moves the insertion point to be immediately after the rule definition which matches the exact options specified such that new rule definitions will be added, in order, after the matching rule definition.

C)

**Important** If the options specified do not exactly match an existing rule definition, the insertion point does not change.

#### before

Indicates all rule definitions subsequent to this command are to be inserted before the command identified by the exact options listed.

This moves the insertion point to be immediately before the rule definition which matches the exact options specified such that new rule definitions will be added, in order, before the matching rule definition.

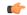

**Important** If the options specified do not exactly match an existing rule definition, the insertion point does not change.

#### no

Removes the rule definition which exactly matches the options specified.

#### css service service\_name

The name of the active charging service to which packets are to be redirected. At the executive mode prompt, use the **show active-charging service all** command to display the names of all configured charging services.

service\_name must be an alphanumeric string from 1 through 15 characters.

# log

Default: packets are not logged.

Indicates all packets which match the redirect are to be logged.

#### tcp | udp

Specifies the redirect is to be applied to IP-based transmission control protocol or the user datagram protocol.

- tcp: Redirect applies to TPC packets.
- udp: Redirect applies to UDP packets.

# source\_address

The IP address(es) from which the packet originated.

This option is used to filter all packets from a specific IP address or a group of IP addresses.

When specifying a group of addresses, the initial address is configured using this option. The range can then be configured using the *source\_wildcard* parameter.

#### source\_wildcard

This option is used in conjunction with the *source\_address* option to specify a group of addresses for which packets are to be filtered.

The mask must be entered as a complement:

- Zero-bits in this parameter mean that the corresponding bits configured for the source\_address parameter must be identical.
- One-bits in this parameter mean that the corresponding bits configured for the source\_address parameter must be ignored.

# C)

**Important** The mask must contain a contiguous set of one-bits from the least significant bit (LSB). Therefore, allowed masks are 0, 1, 3, 7, 15, 31, 63, 127, and 255. For example, acceptable wildcards are 0.0.0.3, 0.0.0.255, and 0.0.15.255. A wildcard of 0.0.7.15 is **not** acceptable since the one-bits are not contiguous.

# any

Specifies that the rule definition applies to all packets.

#### host

Specifies that the rule definition applies to a specific host as determined by its IP address.

#### source\_host\_address

The IP address of the source host to filter against expressed in IPv4 dotted-decimal notation.

#### dest\_host\_address

The IP address of the destination host to filter against expressed in IPv4 dotted-decimal notation.

# eq source\_port

Specifies a single, specific source TCP port number to be filtered. *source\_port* must be configured to an integer value from 0 to 65535.

# gt source\_port

Specifies that all source TCP port numbers greater than the one specified are to be filtered. *source\_port* must be configured to an integer value from 0 to 65535.

# It source\_port

Specifies that all source TCP port numbers less than the one specified are to be filtered. *source\_port* must be configured to an integer value from 0 to 65535.

#### neq source\_port

Specifies that all source TCP port numbers not equal to the one specified are to be filtered. *source\_port* must be configured to an integer value from 0 to 65535.

# range start\_source\_port end\_source\_port

Specifies that all source TCP ports within a specific range are to be filtered.

*start\_source\_port* is the initial port in the range and *end\_source\_port* is the final port in the range.

Both start\_source\_port and end\_source\_port can be configured to an integer value from 0 to 65535.

#### dest\_address

The IP address(es) to which the packet is to be sent.

This option is used to filter all packets to a specific IP address or a group of IP addresses.

When specifying a group of addresses, the initial address is configured using this parameter. The range can then be configured using the *dest\_wildcard* parameter.

#### dest\_wildcard

This option is used in conjunction with the *dest\_address* option to specify a group of addresses for which packets are to be filtered.

The mask must be entered as a complement:

- Zero-bits in this parameter mean that the corresponding bits configured for the *dest\_address* parameter must be identical.
- One-bits in this parameter mean that the corresponding bits configured for the dest\_address parameter must be ignored.

# C-

Important

**nt** The mask must contain a contiguous set of one-bits from the least significant bit (LSB). Therefore, allowed masks are 0, 1, 3, 7, 15, 31, 63, 127, and 255. For example, acceptable wildcards are 0.0.0.3, 0.0.0.255, and 0.0.15.255. A wildcard of 0.0.7.15 is **not** acceptable since the one-bits are not contiguous.

#### eq dest\_port

Specifies a single, specific destination TCP port number to be filtered.

dest\_port must be configured to an integer value from 0 to 65535.

#### gt dest\_port

Specifies that all destination TCP port numbers greater than the one specified are to be filtered.

dest\_port must be configured to an integer value from 0 to 65535.

# It dest\_port

Specifies that all destination TCP port numbers less than the one specified are to be filtered.

*dest\_port* must be configured to an integer value from 0 to 65535. neg *dest port* Specifies that all destination TCP port numbers not equal to the one specified are to be filtered. dest\_port must be configured to an integer value from 0 to 65535. range start\_dest\_port end\_dest\_port Specifies that all destination TCP ports within a specific range are to be filtered. start\_dest\_port is the initial port in the range and end\_dest\_port is the final port in the range. Both start\_dest\_port and end\_dest\_port can be configured to an integer value from 0 to 65535. Block IP packets when the source and destination are of interest but for only a limited set of ports. **Usage Guidelines** Important The maximum number of rules that can be configured per ACL varies depending on how the ACL is to be used. For more information, refer to the Engineering Rules appendix in the System Administration Guide. Important Also note that "redirect" rule definitions are ignored for ACLs applied to specific subscribers or all subscribers facilitated by a specific context. Example The following command defines a rule definition that redirects packets to the charging service named *chgsvc1*, and UDP packets coming from any host are matched: redirect css service chgsvc1 udp any The following sets the insertion point before the rule definition above: before redirect css service chgsvc1 udp any The following command sets the insertion point after the first rule definition above: after redirect css service chgsvc1 udp any The following command deletes the rule definition above: no redirect css service chgsvc1 udp any

# redirect css service (for downlink, any)

Redirects subscriber sessions based on any packet received in the downlink (from the Mobile Node) direction (Content Service Steering). This command is also used to set the access control list insertion point.

Product

All

I

| Privilege          | Security Administrator, Administrator                                                                                                    |
|--------------------|----------------------------------------------------------------------------------------------------|
| Command Modes      | Exec > Global Configuration > Context Configuration > ACL Configuration                                                                                                    |
|                    | <pre>configure &gt; context context_name &gt; ip access-list acl_name</pre>                                                                                                    |
|                    | Entering the above command sequence results in the following prompt:                                                                                                    |
|                    | [context_name]host_name(config-acl)#                                                                                                    |
| Syntax Description | <pre>redirect css service service_name [ log ] downlink any<br/>after redirect css service service_name [ log ] downlink any<br/>before redirect css service service_name [ log ] downlink any<br/>no redirect css service service_name [ log ] downlink any</pre> |
|                    | after                                                                                                    |
|                    | Indicates all rule definitions defined subsequent to this command are to be inserted after the command identified by the exact options listed.                                                                                                    |
|                    | This moves the insertion point to be immediately after the rule definition which matches the exact options specified such that new rule definitions will be added, in order, after the matching rule definition.                                                   |
| <b>(</b>           |                                                                                                    |
| Important          | If the options specified do not exactly match an existing rule definition, the insertion point does not change.                                                                                                    |
|                    | before                                                                                                    |
|                    | Indicates all rule definitions subsequent to this command are to be inserted before the command identified by the exact options listed.                                                                                                    |
|                    | This moves the insertion point to be immediately before the rule definition which matches the exact options specified such that new rule definitions will be added, in order, before the matching rule definition.                                                 |
| <b>(</b>           |                                                                                                    |
| Important          | If the options specified do not exactly match an existing rule definition, the insertion point does not change.                                                                                                    |
|                    | no                                                                                                    |
|                    | Removes the rule definition which exactly matches the options specified.                                                                                                    |
|                    | css service service_name                                                                                                    |
|                    | The name of the active charging service to which packets are to be redirected. At the executive mode prompt, use the <b>show active-charging service all</b> command to display the names of all configured charging services.                                     |
|                    | service_name must be an alphanumeric string from 1 through 15 characters.                                                                                                    |
|                    | downlink                                                                                                    |

Apply this rule definition only to packets in the downlink (from the Mobile Node) direction.

|              |          | log                                                                                                    |
|--------------|----------|----------------------------------------------------------------------------------------------------|
|              |          | Default: packets are not logged.                                                                                                    |
|              |          | Indicates all packets which match the redirect are to be logged.                                                                                                    |
|              |          | any                                                                                                    |
|              |          | Indicates all packets will match the redirect regardless of source and/or destination.                                                                                                    |
| Usage Guidel | lines    | Define a catch all rule definition to place at the end of the list of rule definitions to provide explicit handling of rule definitions which do not fit any other criteria.                                                                            |
|              | <b>(</b> |                                                                                                    |
| In           | nportant | Any rule definition which is added to be a catch all should also have the <b>log</b> option specified. The logged packets may be used to determine if the current list of rule definitions is adequate or needs modification to ensure proper security. |
|              | <b>(</b> |                                                                                                    |
| Im           | nportant | The maximum number of rules that can be configured per ACL varies depending on how the ACL is to be used. For more information, refer to the <i>Engineering Rules</i> appendix in the <i>System Administration Guide</i> .                              |
|              | <b>(</b> |                                                                                                    |
| Im           | nportant | Also note that "redirect" rule definitions are ignored for ACLs applied to specific subscribers or all subscribers facilitated by a specific context.                                                                                                   |
|              |          |                                                                                                    |
|              |          | Example                                                                                                    |
|              |          | The following command defines a rule definition that redirects packets to the charging service with the name <i>chgsvc1</i> and any source IP:                                                                                                    |
|              |          | redirect css service chgsvc1 downlink any                                                                                                    |
|              |          | The following sets the insertion point before the rule definition above:                                                                                                    |
|              |          | before redirect css service chgsvc1 downlink any                                                                                                    |
|              |          | The following command sets the insertion point after the first rule definition above:                                                                                                    |
|              |          | after redirect css service chgsvcl downlink any                                                                                                    |
|              |          | The following deletes the first rule definition above:                                                                                                    |
|              |          | no redirect css service chgsvcl downlink any                                                                                                    |

# redirect css service (for downlink, by host IP address)

Redirects subscriber sessions based on the targeted host IP address in the downlink (from the Mobile Node) direction (Content Service Steering).

| Product            | All                                                                                                    |
|--------------------|----------------------------------------------------------------------------------------------------|
| Privilege          | Security Administrator, Administrator                                                                                                    |
| Command Modes      | Exec > Global Configuration > Context Configuration > ACL Configuration                                                                                                    |
|                    | <pre>configure &gt; context context_name &gt; ip access-list acl_name</pre>                                                                                                    |
|                    | Entering the above command sequence results in the following prompt:                                                                                                    |
|                    | [context_name]host_name(config-acl)#                                                                                                    |
| Syntax Description | <pre>redirect css service service_name [ log ] downlink host source_host_address<br/>before redirect css service service_name [ log ] downlink host<br/>source_host_address</pre>                                              |
|                    | <pre>after redirect css service service_name [ log ] downlink host source_host_address no redirect css service service_name [ log ] downlink host source_host_address</pre>                                                    |
|                    | after                                                                                                    |
|                    | Indicates all rule definitions subsequent to this command are to be inserted after the command identified by the exact options listed.                                                                                         |
|                    | This moves the insertion point to be immediately after the rule definition which matches the exact options specified such that new rule definitions will be added, in order, after the matching rule definition.               |
| (                  |                                                                                                    |
| Important          | If the options specified do not exactly match an existing rule definition, the insertion point does not change.                                                                                                    |
|                    | before                                                                                                    |
|                    | Indicates all rule definitions defined subsequent to this command are to be inserted before the command identified by the exact options listed.                                                                                |
|                    | This moves the insertion point to be immediately before the rule definition which matches the exact options specified such that new rule definitions will be added, in order, before the matching rule definition.             |
| <b>(</b>           |                                                                                                    |
| Important          | If the options specified do not exactly match an existing rule definition, the insertion point does not change.                                                                                                    |
|                    | no                                                                                                    |
|                    | Removes the rule definition which exactly matches the options specified.                                                                                                    |
|                    | css service service_name                                                                                                    |
|                    | The name of the active charging service to which packets are to be redirected. At the executive mode prompt, use the <b>show active-charging service all</b> command to display the names of all configured charging services. |
|                    | service_name must be an alphanumeric string from 1 through 15 characters.                                                                                                    |

# downlink

Apply this rule definition only to packets in the downlink (from the Mobile Node) direction.

|                  | log                                                                                                    |
|------------------|----------------------------------------------------------------------------------------------------|
|                  | Default: packets are not logged.                                                                                                    |
|                  | Indicates all packets which match the redirect are to be logged.                                                                                                    |
|                  | host                                                                                                    |
|                  | Specifies that the rule definition applies to a specific host as determined by its IP address.                                                                                                    |
|                  | source_host_address                                                                                                    |
|                  | The IP address of the source host to filter against expressed in IPv4 dotted-decimal notation.                                                                                                    |
| Jsage Guidelines | Define a rule definition when a very specific remote host is to be blocked. In simplified networks where the access controls need only block a few hosts, this command allows the rule definitions to be very clear and concise. |
| Important        | The maximum number of rules that can be configured per ACL varies depending on how the ACL is to be                                                                                                    |
|                  | used. For more information, refer to the Engineering Rules appendix in the System Administration Guide.                                                                                                    |
| <b>(</b>         |                                                                                                    |
| Important        | Also note that "redirect" rule definitions are ignored for ACLs applied to specific subscribers or all subscribers facilitated by a specific context.                                                                            |
|                  | Example                                                                                                    |
|                  | The following command defines a rule definition that redirects packets to the charging service with the name <i>chgsvc1and</i> a host IP address of <i>192.168.200.11</i> :                                                      |
|                  | redirect css service chgsvcl downlink host 192.168.200.11                                                                                                    |
|                  | The following sets the insertion point before the rule definition above:                                                                                                    |
|                  | before redirect css service chgsvc1 downlink host 192.168.200.11                                                                                                    |
|                  | The following command sets the insertion point after the first rule definition above:                                                                                                    |
|                  | after redirect css service chgsvc1 downlink host 192.168.200.11                                                                                                    |
|                  | The following deletes the first rule definition above:                                                                                                    |
|                  | no redirect css service chgsvc1 downlink host 192.168.200.11                                                                                                    |

# redirect css service (for downlink, by ICMP packets)

Redirects subscriber sessions based on the internet control message protocol packets in the downlink (from the Mobile Node) direction (Content Service Steering).

Product

All

| Privilege          | Security Administrator, Administrator                                                                                                    |
|--------------------|----------------------------------------------------------------------------------------------------|
| Command Modes      | Exec > Global Configuration > Context Configuration > ACL Configuration                                                                                                    |
|                    | <pre>configure &gt; context context_name &gt; ip access-list acl_name</pre>                                                                                                    |
|                    | Entering the above command sequence results in the following prompt:                                                                                                    |
|                    | [context_name]host_name(config-acl)#                                                                                                    |
| Syntax Description | <pre>redirect css service service_name [ log ] downlink icmp { any   host<br/>source_host_address   source_address source_wildcard } { any   host dest_host_address<br/>  dest_address dest_wildcard } [ icmp_type [ icmp_code ]<br/>after redirect css service service_name [ log ] downlink icmp { any   host<br/>source_host_address   source_address source_wildcard } { any   host dest_host_address<br/>  dest_address dest_wildcard } [ icmp_type [ icmp_code ]<br/>before redirect css service service_name [ log ] downlink icmp { any   host<br/>source_host_address   source_address source_wildcard } { any   host dest_host_address<br/>  dest_address dest_wildcard } [ icmp_type [ icmp_code ]<br/>before redirect css service service_name [ log ] downlink icmp { any   host<br/>source_host_address dest_wildcard } [ icmp_type [ icmp_code ]<br/>no redirect css service service_name [ log ] downlink icmp { any   host<br/>source_host_address   source_address source_wildcard } { any   host dest_host_address<br/>  dest_address   source_address source_wildcard } { any   host<br/>source_host_address   source_address source_wildcard } { any   host dest_host_address<br/>  dest_address dest_wildcard } [ icmp_type [ icmp_code ]</pre> |
|                    | after                                                                                                    |

Indicates all rule definitions subsequent to this command are to be inserted after the command identified by the exact options listed.

This moves the insertion point to be immediately after the rule definition which matches the exact options specified such that new rule definitions will be added, in order, after the matching rule definition.

```
G
```

**Important** If the options specified do not exactly match an existing rule definition, the insertion point does not change.

# before

Indicates all rule definitions subsequent to this command are to be inserted before the command identified by the exact options listed.

This moves the insertion point to be immediately before the rule definition which matches the exact options specified such that new rule definitions will be added, in order, before the matching rule definition.

```
C)
```

**Important** If the options specified do not exactly match an existing rule definition, the insertion point does not change.

#### no

Removes the rule definition which exactly matches the options specified.

#### css service service\_name

The name of the active charging service to which packets are to be redirected. At the executive mode prompt, use the **show active-charging service all** command to display the names of all configured charging services.

service\_name must be an alphanumeric string from 1 through 15 characters.

# downlink

Apply this rule definition only to packets in the downlink (from the Mobile Node) direction.

# log

Default: packets are not logged.

Indicates all packets which match the redirect are to be logged.

# source\_address

The IP address(es) from which the packet originated.

This option is used to filter all packets from a specific IP address or a group of IP addresses.

When specifying a group of addresses, the initial address is configured using this option. The range can then be configured using the *source\_wildcard* parameter.

# source\_wildcard

This option is used in conjunction with the *source\_address* option to specify a group of addresses for which packets are to be filtered.

The mask must be entered as a complement:

- Zero-bits in this parameter mean that the corresponding bits configured for the *source\_address* parameter must be identical.
- One-bits in this parameter mean that the corresponding bits configured for the *source\_address* parameter must be ignored.

# C)

**Important** The mask must contain a contiguous set of one-bits from the least significant bit (LSB). Therefore, allowed masks are 0, 1, 3, 7, 15, 31, 63, 127, and 255. For example, acceptable wildcards are 0.0.0.3, 0.0.0.255, and 0.0.15.255. A wildcard of 0.0.7.15 is **not** acceptable since the one-bits are not contiguous.

# any

Specifies that the rule definition applies to all packets.

#### host

Specifies that the rule definition applies to a specific host as determined by its IP address.

# source\_host\_address

The IP address of the source host to filter against expressed in IPv4 dotted-decimal notation.

# dest\_host\_address

The IP address of the destination host to filter against expressed in IPv4 dotted-decimal notation.

#### dest\_address

The IP address(es) to which the packet is to be sent.

This option is used to filter all packets to a specific IP address or a group of IP addresses.

When specifying a group of addresses, the initial address is configured using this parameter. The range can then be configured using the *dest\_wildcard* parameter.

#### dest\_wildcard

This option is used in conjunction with the *dest\_address* option to specify a group of addresses for which packets are to be filtered.

The mask must be entered as a complement:

- Zero-bits in this parameter mean that the corresponding bits configured for the *dest\_address* parameter must be identical.
- One-bits in this parameter mean that the corresponding bits configured for the *dest\_address* parameter must be ignored.

```
¢
```

**Important** The mask must contain a contiguous set of one-bits from the least significant bit (LSB). Therefore, allowed masks are 0, 1, 3, 7, 15, 31, 63, 127, and 255. For example, acceptable wildcards are 0.0.0.3, 0.0.0.255, and 0.0.15.255. A wildcard of 0.0.7.15 is **not** acceptable since the one-bits are not contiguous.

#### icmp\_type

Specifies that all ICMP packets of a particular type are to be filtered. The type can be an integer value between 0 and 255.

#### icmp\_code

Specifies that all ICMP packets of a particular code are to be filtered. The type can be an integer value between 0 and 255.

**Usage Guidelines** Define a rule definition to block ICMP packets which can be used for address resolution and possibly be a security risk.

The IP redirecting allows flexible controls for pairs of individual hosts or groups by IP masking which allows the redirecting of entire subnets if necessary.

C)

**Important** The maximum number of rules that can be configured per ACL varies depending on how the ACL is to be used. For more information, refer to the *Engineering Rules* appendix in the *System Administration Guide*.

**Important** Also note that "redirect" rule definitions are ignored for ACLs applied to specific subscribers or all subscribers facilitated by a specific context.

C(†

# Example

The following command defines a rule definition that redirects packets to the charging service named *chgsvc1*, and ICMP packets coming in the downlink (from the Mobile Node) direction from the host with the IP address 192.168.100.25:

redirect css service chgsvc1 downlink icmp host 192.168.100.25

The following sets the insertion point before the rule definition above:

before redirect css service chgsvc1 downlink icmp host 192.168.100.25

The following command sets the insertion point after the first rule definition above:

after redirect css service chgsvc1 downlink icmp host 192.168.100.25

The following deletes the first rule definition above:

no redirect css service chgsvc1 downlink icmp host 192.168.100.25

# redirect css service (for downlink, by IP packets)

Redirects subscriber sessions based on the internet protocol packets in the downlink (from the Mobile Node) direction (Content Service Steering).

| Product            | All                                                                                                    |
|--------------------|----------------------------------------------------------------------------------------------------|
| Privilege          | Security Administrator, Administrator                                                                                                    |
| Command Modes      | Exec > Global Configuration > Context Configuration > ACL Configuration                                                                                                    |
|                    | <pre>configure &gt; context_name &gt; ip access-list acl_name</pre>                                                                                                    |
|                    | Entering the above command sequence results in the following prompt:                                                                                                    |
|                    | [context_name]host_name(config-acl)#                                                                                                    |
| Syntax Description | <pre>redirect css service service_name [ log ] downlink ip { any   host<br/>source_host_address   source_address source_wildcard } { any   host dest_host_address<br/>  dest_address dest_wildcard } [ fragment ]<br/>after redirect css service service_name [ log ] downlink ip { any   host<br/>source_host_address   source_address source_wildcard } { any   host dest_host_address<br/>  dest_address dest_wildcard } [ fragment ]<br/>before redirect css service service_name [ log ] downlink ip { any   host<br/>source_host_address   source_address source_wildcard } { any   host dest_host_address<br/>  dest_address dest_wildcard } [ fragment ]<br/>before redirect css service service_name [ log ] downlink ip { any   host<br/>source_host_address   source_address source_wildcard } { any   host dest_host_address<br/>  dest_address dest_wildcard } [ fragment ]<br/>no redirect css service service_name [ log ] downlink ip { any   host<br/>source_host_address   source_address source_wildcard } { any   host dest_host_address<br/>  dest_address dest_wildcard } [ fragment ]</pre> |

# after

Indicates all rule definitions subsequent to this command are to be inserted after the command identified by the exact options listed.

This moves the insertion point to be immediately after the rule definition which matches the exact options specified such that new rule definitions will be added, in order, after the matching rule definition.

(

Important

If the options specified do not exactly match an existing rule definition, the insertion point does not change.

#### before

Indicates all rule definitions defined subsequent to this command are to be inserted before the command identified by the exact options listed.

This moves the insertion point to be immediately before the rule definition which matches the exact options specified such that new rule definitions will be added, in order, before the matching rule definition.

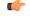

Important

If the options specified do not exactly match an existing rule definition, the insertion point does not change.

# no

Removes the rule definition which exactly matches the options specified.

# css service service\_name

The name of the active charging service to which packets are to be redirected. At the executive mode prompt, use the **show active-charging service all** command to display the names of all configured charging services.

service\_name must be an alphanumeric string from 1 through 15 characters.

# downlink

Apply this rule definition only to packets in the downlink (from the Mobile Node) direction.

# log

Default: packets are not logged.

Indicates all packets which match the redirect are to be logged.

#### source\_address

The IP address(es) from which the packet originated.

This option is used to filter all packets from a specific IP address or a group of IP addresses.

When specifying a group of addresses, the initial address is configured using this option. The range can then be configured using the *source\_wildcard* parameter.

#### source\_wildcard

This option is used in conjunction with the *source\_address* option to specify a group of addresses for which packets are to be filtered.

The mask must be entered as a complement:

- Zero-bits in this parameter mean that the corresponding bits configured for the *source\_address* parameter must be identical.
- One-bits in this parameter mean that the corresponding bits configured for the *source\_address* parameter must be ignored.

**Important** The mask must contain a contiguous set of one-bits from the least significant bit (LSB). Therefore, allowed masks are 0, 1, 3, 7, 15, 31, 63, 127, and 255. For example, acceptable wildcards are 0.0.0.3, 0.0.0.255, and 0.0.15.255. A wildcard of 0.0.7.15 is **not** acceptable since the one-bits are not contiguous.

# any

Specifies that the rule definition applies to all packets.

# host

Specifies that the rule definition applies to a specific host as determined by its IP address.

# source\_host\_address

The IP address of the source host to filter against expressed in IPv4 dotted-decimal notation.

# dest\_host\_address

The IP address of the destination host to filter against expressed in IPv4 dotted-decimal notation.

#### dest\_address

The IP address(es) to which the packet is to be sent.

This option is used to filter all packets to a specific IP address or a group of IP addresses.

When specifying a group of addresses, the initial address is configured using this parameter. The range can then be configured using the *dest\_wildcard* parameter.

#### dest\_wildcard

This option is used in conjunction with the *dest\_address* option to specify a group of addresses for which packets are to be filtered.

The mask must be entered as a complement:

- Zero-bits in this parameter mean that the corresponding bits configured for the *dest\_address* parameter must be identical.
- One-bits in this parameter mean that the corresponding bits configured for the *dest\_address* parameter must be ignored.

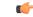

**Important** The mask must contain a contiguous set of one-bits from the least significant bit (LSB). Therefore, allowed masks are 0, 1, 3, 7, 15, 31, 63, 127, and 255. For example, acceptable wildcards are 0.0.0.3, 0.0.0.255, and 0.0.15.255. A wildcard of 0.0.7.15 is **not** acceptable since the one-bits are not contiguous.

|                  | fragment                                                                                                    |
|------------------|----------------------------------------------------------------------------------------------------|
|                  | Indicates packet redirection is to be applied to IP packet fragments only.                                                                                                    |
| Usage Guidelines | Block IP packets when the source and destination are of interest.                                                                                                    |
| <b>(</b>         |                                                                                                    |
| Important        | The maximum number of rules that can be configured per ACL varies depending on how the ACL is to be used. For more information, refer to the <i>Engineering Rules</i> appendix in the <i>System Administration Guide</i> .                                             |
| <b>(</b>         |                                                                                                    |
| Important        | Also note that "redirect" rule definitions are ignored for ACLs applied to specific subscribers or all subscribers facilitated by a specific context.                                                                                                    |
|                  | Example                                                                                                    |
|                  | The following command defines a rule definition that redirects packets to the charging service named <i>chgsvc1</i> , and downlink IP packets coming from the host with the IP address <i>198.162.100.25</i> , and fragmented packets for any destination are matched: |

redirect css service chgsvc1 downlink ip host 198.162.100.25 any fragment

The following sets the insertion point before the rule definition above:

before redirect css service chgsvc1 downlink ip host 198.162.100.25 any fragment

The following command sets the insertion point after the first rule definition above:

after redirect css service chgsvcl downlink ip host 198.162.100.25 any fragment

The following deletes the first rule definition above:

no redirect css service chgsvc1 downlink ip host 198.162.100.25 any fragment

# redirect css service (for downlink, by source IP address masking)

Redirects subscriber sessions based on the IP address mask sent by the source in the downlink (from the Mobile Node) direction (Content Service Steering).

| Product       | All                                                                         |
|---------------|-----------------------------------------------------------------------------|
| Privilege     | Security Administrator, Administrator                                       |
| Command Modes | Exec > Global Configuration > Context Configuration > ACL Configuration     |
|               | <pre>configure &gt; context context_name &gt; ip access-list acl_name</pre> |

Entering the above command sequence results in the following prompt:

[context name]host name(config-acl)#

**Syntax Description** 

redirect css service service\_name [ log ] downlink source\_address source\_wildcard
after redirect css service service\_name [ log ] downlink source\_address
source\_wildcard
before redirect css service service\_name [ log ] downlink source\_address
source\_wildcard
no redirect css service service name [ log ] downlink source address source wildcard

#### after

Indicates all rule definitions subsequent to this command are to be inserted after the command identified by the exact options listed.

This moves the insertion point to be immediately after the rule definition which matches the exact options specified such that new rule definitions will be added, in order, after the matching rule definition.

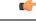

**Important** If the options specified do not exactly match an existing rule definition, the insertion point does not change.

#### before

Indicates all rule definitions defined subsequent to this command are to be inserted before the command identified by the exact options listed.

This moves the insertion point to be immediately before the rule definition which matches the exact options specified such that new rule definitions will be added, in order, before the matching rule definition.

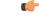

**Important** If the options specified do not exactly match an existing rule definition, the insertion point does not change.

#### no

Removes the rule definition which exactly matches the options specified.

# css service service\_name

The name of the active charging service to which packets are to be redirected. At the executive mode prompt, use the **show active-charging service all** command to display the names of all configured charging services.

service\_name must be an alphanumeric string from 1 through 15 characters.

#### downlink

Apply this rule definition only to packets in the downlink (from the Mobile Node) direction.

### log

Default: packets are not logged.

Indicates all packets which match the filter are to be logged.

#### source\_address

The IP address(es) from which the packet originated.

This option is used to filter all packets from a specific IP address or a group of IP addresses.

When specifying a group of addresses, the initial address is configured using this option. The range can then be configured using the *source\_wildcard* parameter.

#### source\_wildcard

This option is used in conjunction with the *source\_address* option to specify a group of addresses for which packets are to be filtered.

The mask must be entered as a complement:

- Zero-bits in this parameter mean that the corresponding bits configured for the *source\_address* parameter must be identical.
- One-bits in this parameter mean that the corresponding bits configured for the *source\_address* parameter must be ignored.

| <b>(</b>         |                                                                                                    |
|------------------|----------------------------------------------------------------------------------------------------|
| Important        | The mask must contain a contiguous set of one-bits from the least significant bit (LSB). Therefore, allowed masks are 0, 1, 3, 7, 15, 31, 63, 127, and 255. For example, acceptable wildcards are 0.0.0.3, 0.0.0.255, and 0.0.15.255. A wildcard of 0.0.7.15 is <b>not</b> acceptable since the one-bits are not contiguous. |
| Usage Guidelines | Define a rule definition when any packet from the IP addresses which fall into the group of addresses matching the IP address masking. This allows the reduction of filtering rule definitions as it does not require a rule definition for each source and destination pair.                                                |
| <b>(</b>         |                                                                                                    |
| Important        | The maximum number of rules that can be configured per ACL varies depending on how the ACL is to be used. For more information, refer to the <i>Engineering Rules</i> appendix in the <i>System Administration Guide</i> .                                                                                                   |
|                  | Example                                                                                                    |
|                  | The following command defines a rule definition to redirect packets to a charging service named <i>chgsvc1</i> :                                                                                                    |
|                  |                                                                                                    |

# redirect css service chgsvc1 downlink 10.2.3.0 0.0.0.31

# redirect css service (for downlink, by TCP/UDP packets)

Redirects subscriber sessions to a charging service based on the transmission control protocol/user datagram protocol packets in the downlink (from the Mobile Node) direction (Content Service Steering).

**Product** 

All

| Privilege          | Security Administrator, Administrator                                                                                                    |
|--------------------|----------------------------------------------------------------------------------------------------|
| Command Modes      | <ul> <li>Exec &gt; Global Configuration &gt; Context Configuration &gt; ACL Configuration</li> <li>configure &gt; context context_name &gt; ip access-list acl_name</li> <li>Entering the above command sequence results in the following prompt:</li> </ul>                                                                                                    |
|                    | [context_name]host_name(config-acl)#                                                                                                    |
| Syntax Description | <pre>redirect css service service_name [ log ] downlink { tcp   udp } { {   source_address source_wildcard   any   host source_host_address } [ eq source_port     gt source_port   lt source_port   neq source_port   range start_source_port   end_source_port ] } { { dest_address dest_wildcard   any   host dest_host_address }   [ eq dest_port ] gt dest_port   lt dest_port   neq dest_port   range start_dest_port   end_dest_port ] }   after redirect css service service_name [ log ] downlink { tcp   udp } { {     source_address source_wildcard   any   host source_host_address } [ eq source_port       gt source_port ] lt dest_port   neq source_port   range start_dest_port   end_dest_port ] }   after redirect css service service_name [ log ] downlink { tcp   udp } { {     source_address source_wildcard   any   host source_host_address } [ eq source_port       gt source_port ] } { { dest_address dest_wildcard   any   host dest_host_address }   [ eq dest_port ] gt dest_port   lt dest_port   neq dest_port   range start_dest_port   end_dest_port ] }   before redirect css service service_name [ log ] downlink { tcp   udp } { {     source_address source_wildcard   any   host source_host_address } [ eq source_port       gt source_port ] lt source_port   neq source_port   range start_source_port       gt source_port ] } { { dest_address dest_wildcard   any   host dest_host_address }     [ eq dest_port ] gt dest_port   lt dest_port   range start_source_port       gt source_port ] } { { dest_address dest_wildcard   any   host dest_host_address }     [ eq dest_port ] gt dest_port   lt dest_port   neq dest_port   range start_dest_port       end_dest_port ] }   no redirect css service service_name [ log ] downlink { tcp   udp } { {     source_address source_wildcard   any   host source_host_address } [ eq source_port       gt source_port ] f { dest_address dest_wildcard   any   host dest_host_address }     [ eq dest_port ] ]   no redirect css service service_name [ log ] downlink { tcp   udp } { {     source_address source_wildcard</pre> |

# after

Indicates all rule definitions subsequent to this command are to be inserted after the command identified by the exact options listed.

This moves the insertion point to be immediately after the rule definition which matches the exact options specified such that new rule definitions will be added, in order, after the matching rule definition.

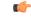

Important

If the options specified do not exactly match an existing rule definition, the insertion point does not change.

#### before

Indicates all rule definitions subsequent to this command are to be inserted before the command identified by the exact options listed.

This moves the insertion point to be immediately before the rule definition which matches the exact options specified such that new rule definitions will be added, in order, before the matching rule definition.

# ¢

Important

t If the options specified do not exactly match an existing rule definition, the insertion point does not change.

#### no

Removes the rule definition which exactly matches the options specified.

#### css service service\_name

The name of the active charging service to which packets are to be redirected. At the executive mode prompt, use the **show active-charging service all** command to display the names of all configured charging services.

service\_name must be an alphanumeric string from 1 through 15 characters.

#### downlink

Apply this rule definition only to packets in the downlink (from the Mobile Node) direction.

#### log

Default: packets are not logged.

Indicates all packets which match the redirect are to be logged.

# tcp | udp

Specifies the redirect is to be applied to IP based transmission control protocol or the user datagram protocol.

- tcp: Redirect applies to TPC packets.
- udp: Redirect applies to UDP packets.

#### source\_address

The IP address(es) from which the packet originated.

This option is used to filter all packets from a specific IP address or a group of IP addresses.

When specifying a group of addresses, the initial address is configured using this option. The range can then be configured using the *source\_wildcard* parameter.

# source\_wildcard

This option is used in conjunction with the *source\_address* option to specify a group of addresses for which packets are to be filtered.

The mask must be entered as a complement:

- Zero-bits in this parameter mean that the corresponding bits configured for the *source\_address* parameter must be identical.
- One-bits in this parameter mean that the corresponding bits configured for the source\_address parameter must be ignored.

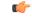

Important

The mask must contain a contiguous set of one-bits from the least significant bit (LSB). Therefore, allowed masks are 0, 1, 3, 7, 15, 31, 63, 127, and 255. For example, acceptable wildcards are 0.0.0.3, 0.0.0.255, and 0.0.15.255. A wildcard of 0.0.7.15 is **not** acceptable since the one-bits are not contiguous.

## any

Specifies that the rule definition applies to all packets.

## host

Specifies that the rule definition applies to a specific host as determined by its IP address.

# source\_host\_address

The IP address of the source host to filter against expressed in IPv4 dotted-decimal notation.

#### dest\_host\_address

The IP address of the destination host to filter against expressed in IPv4 dotted-decimal notation.

### eq source\_port

Specifies a single, specific source TCP port number to be filtered. *source\_port* must be configured to an integer value from 0 to 65535.

## gt source\_port

Specifies that all source TCP port numbers greater than the one specified are to be filtered. *source\_port* must be configured to an integer value from 0 to 65535.

## It source\_port

Specifies that all source TCP port numbers less than the one specified are to be filtered. *source\_port* must be configured to an integer value from 0 to 65535.

## neq source\_port

Specifies that all source TCP port numbers not equal to the one specified are to be filtered. *source\_port* must be configured to an integer value from 0 to 65535.

## range start\_source\_port end\_source\_port

Specifies that all source TCP ports within a specific range are to be filtered. *start\_source\_port* is the initial port in the range and *end\_source\_port* is the final port in the range. Both *start\_source\_port* and *end\_source\_port* can be configured to an integer value from 0 to 65535.

### dest\_address

The IP address(es) to which the packet is to be sent.

This option is used to filter all packets to a specific IP address or a group of IP addresses.

When specifying a group of addresses, the initial address is configured using this parameter. The range can then be configured using the *dest\_wildcard* parameter.

#### dest\_wildcard

This option is used in conjunction with the *dest\_address* option to specify a group of addresses for which packets are to be filtered.

The mask must be entered as a complement:

- Zero-bits in this parameter mean that the corresponding bits configured for the *dest\_address* parameter must be identical.
- One-bits in this parameter mean that the corresponding bits configured for the *dest\_address* parameter must be ignored.

```
(
```

**Important** The mask must contain a contiguous set of one-bits from the least significant bit (LSB). Therefore, allowed masks are 0, 1, 3, 7, 15, 31, 63, 127, and 255. For example, acceptable wildcards are 0.0.0.3, 0.0.0.255, and 0.0.15.255. A wildcard of 0.0.7.15 is **not** acceptable since the one-bits are not contiguous.

### eq dest\_port

Specifies a single, specific destination TCP port number to be filtered.

*dest\_port* must be configured to an integer value from 0 to 65535.

## gt dest\_port

Specifies that all destination TCP port numbers greater than the one specified are to be filtered. *dest\_port* must be configured to an integer value from 0 to 65535.

## It dest\_port

Specifies that all destination TCP port numbers less than the one specified are to be filtered. *dest\_port* must be configured to an integer value from 0 to 65535.

#### neq *dest\_port*

Specifies that all destination TCP port numbers not equal to the one specified are to be filtered. *dest\_port* must be configured to an integer value from 0 to 65535.

# range start\_dest\_port end\_dest\_port

Specifies that all destination TCP ports within a specific range are to be filtered. *start\_dest\_port* is the initial port in the range and *end\_dest\_port* is the final port in the range.

|                                                                                                    | Both <i>start_dest_port</i> and <i>end_dest_port</i> can be configured to an integer value from 0 to 65535.                                                                                                    |
|----------------------------------------------------------------------------------------------------|----------------------------------------------------------------------------------------------------|
| Usage Guidelines                                                                                                    | Block IP packets when the source and destination are of interest but for only a limited set of ports.                                                                                                    |
| <b>(</b>                                                                                                    |                                                                                                    |
| Important                                                                                                    | The maximum number of rules that can be configured per ACL varies depending on how the ACL is to be used. For more information, refer to the <i>Engineering Rules</i> appendix in the <i>System Administration Guide</i> . |
| de forma de la compactación de la compactación de l |                                                                                                    |
| Important                                                                                                    | Also note that "redirect" rule definitions are ignored for ACLs applied to specific subscribers or all subscribers facilitated by a specific context.                                                                      |
|                                                                                                    | Example                                                                                                    |
|                                                                                                    | The following command defines a rule definition that redirects packets to the charging service named <i>chgsvc1</i> , and UDP packets coming from any host are matched:                                                    |
|                                                                                                    | redirect css service chgsvc1 downlink udp any                                                                                                    |
|                                                                                                    | The following sets the insertion point before the rule definition above:                                                                                                    |
|                                                                                                    | before redirect css service chgsvc1 downlink udp any                                                                                                    |
|                                                                                                    | The following command sets the insertion point after the first rule definition above:                                                                                                    |
|                                                                                                    | after redirect css service chgsvc1 downlink udp any                                                                                                    |
|                                                                                                    | The following deletes the rule definition above:                                                                                                    |

```
no redirect css service chgsvc1 downlink udp any
```

# redirect css service (for uplink, any)

Redirects subscriber sessions based on any packet received in the uplink (to the Mobile Node) direction (Content Service Steering). This command is also used to set the access control list insertion point.

| Product            | All                                                                                                    |
|--------------------|----------------------------------------------------------------------------------------------------|
| Privilege          | Security Administrator, Administrator                                                                                                    |
| Command Modes      | Exec > Global Configuration > Context Configuration > ACL Configuration                                                                                                    |
|                    | <pre>configure &gt; context context_name &gt; ip access-list acl_name</pre>                                                                                                    |
|                    | Entering the above command sequence results in the following prompt:                                                                                                    |
|                    | [context_name]host_name(config-acl)#                                                                                                    |
| Syntax Description | <pre>redirect css service service_name [ log ] uplink any<br/>after redirect css service service_name [ log ] uplink any<br/>before redirect css service service_name [ log ] uplink any<br/>no redirect css service service name [ log ] uplink any</pre> |

#### after

Indicates all rule definitions subsequent to this command are to be inserted after the command identified by the exact options listed.

This moves the insertion point to be immediately after the rule definition which matches the exact options specified such that new rule definitions will be added, in order, after the matching rule definition.

C)

**Important** If the options specified do not exactly match an existing rule definition, the insertion point does not change.

#### before

Indicates all rule definitions subsequent to this command are to be inserted before the command identified by the exact options listed.

This moves the insertion point to be immediately before the rule definition which matches the exact options specified such that new rule definitions will be added, in order, before the matching rule definition.

0

**Important** If the options specified do not exactly match an existing rule definition, the insertion point does not change.

#### no

Removes the rule definition which exactly matches the options specified.

#### css service service\_name

The name of the active charging service to which packets are to be redirected. At the executive mode prompt, use the **show active-charging service all** command to display the names of all configured charging services.

service\_name must be an alphanumeric string from 1 through 15 characters.

#### uplink

Apply this rule definition only to packets in the uplink (to the Mobile Node) direction.

## log

Default: packets are not logged.

Indicates all packets which match the redirect are to be logged.

# any

Indicates all packets will match the redirect regardless of source and/or destination.

**Usage Guidelines** Define a catch all rule definition to place at the end of the list of rule definitions to provide explicit handling of rule definitions which do not fit any other criteria.

| <b>(</b>  |                                                                                                    |
|-----------|----------------------------------------------------------------------------------------------------|
| Important | It is suggested that any rule definition which is added to be a catch all should also have the <b>log</b> option specified.<br>The logged packets may be used to determine if the current list of rule definitions is adequate or needs<br>modification to ensure proper security. |
| <b>(</b>  |                                                                                                    |
| Important | The maximum number of rules that can be configured per ACL varies depending on how the ACL is to be used. For more information, refer to the <i>Engineering Rules</i> appendix in the <i>System Administration Guide</i> .                                                         |
| <b>(</b>  |                                                                                                    |
| Important | Also note that "redirect" rule definitions are ignored for ACLs applied to specific subscribers or all subscribers facilitated by a specific context.                                                                                                    |
|           | Example                                                                                                    |
|           | The following command defines a rule definition that redirects packets to the charging service with the name <i>chgsvc1</i> and any source IP:                                                                                                    |

```
redirect css service chgsvc1 uplink any
```

The following sets the insertion point before the rule definition above:

before redirect css service chgsvc1 uplink any

The following command sets the insertion point after the first rule definition above:

after redirect css service chgsvc1 uplink any

The following deletes the first rule definition above:

no redirect css service chgsvc1 uplink any

# redirect css service (for uplink, by host IP address)

Redirects subscriber sessions based on the targeted host IP address in the uplink (to the Mobile Node) direction (Content Service Steering).

| Product       | All                                                                         |
|---------------|-----------------------------------------------------------------------------|
| Privilege     | Security Administrator, Administrator                                       |
| Command Modes | Exec > Global Configuration > Context Configuration > ACL Configuration     |
|               | <pre>configure &gt; context context_name &gt; ip access-list acl_name</pre> |
|               | Entering the above command sequence results in the following prompt:        |
|               | [context_name]host_name(config-acl)#                                        |

# Syntax Description redirect css service service\_name [ log ] uplink host source\_host\_address after redirect css service service\_name [ log ] uplink host source\_host\_address before redirect css service service name [ log ] uplink host source host address

no redirect css service service name [ log ] uplink host source host address

### uplink

Apply this rule definition only to packets in the uplink (to the Mobile Node) direction.

#### after

Indicates all rule definitions defined subsequent to this command are to be inserted after the command identified by the exact options listed.

This moves the insertion point to be immediately after the rule definition which matches the exact options specified such that new rule definitions will be added, in order, after the matching rule definition.

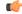

**Important** If the options specified do not exactly match an existing rule definition, the insertion point does not change.

#### before

Indicates all rule definitions subsequent to this command are to be inserted before the command identified by the exact options listed.

This moves the insertion point to be immediately before the rule definition which matches the exact options specified such that new rule definitions will be added, in order, before the matching rule definition.

#### •

Important If the options specified do not exactly match an existing rule definition, the insertion point does not change.

#### no

Removes the rule definition which exactly matches the options specified.

## css service service\_name

The name of the active charging service to which packets are to be redirected. At the executive mode prompt, use the **show active-charging service all** command to display the names of all configured charging services.

service\_name must be an alphanumeric string from 1 through 15 characters.

## uplink

Apply this rule definition only to packets in the uplink (to the Mobile Node) direction.

# log

Default: packets are not logged.

Indicates all packets which match the redirect are to be logged.

#### host

Specifies that the rule definition applies to a specific host as determined by its IP address.

#### source\_host\_address

The IP address of the source host to filter against expressed in IPv4 dotted-decimal notation.

**Usage Guidelines** 

Define a rule definition when a very specific remote host is to be blocked. In simplified networks where the access controls need only block a few hosts, this command allows the rule definitions to be very clear and concise.

 Important
 The maximum number of rules that can be configured per ACL varies depending on how the ACL is to be used. For more information, refer to the *Engineering Rules* appendix in the *System Administration Guide*.

 Important
 Also note that "redirect" rule definitions are ignored for ACLs applied to specific subscribers or all subscribers

### Example

facilitated by a specific context.

The following command defines a rule definition that redirects packets to the charging service with the name *chgsvc1* and a host IP address of *192.168.200.11*:

redirect css service chgsvc1 uplink host 192.168.200.11

The following sets the insertion point before the rule definition above:

before redirect css service chgsvc1 uplink host 192.168.200.11

The following command sets the insertion point after the first rule definition above:

after redirect css service chgsvc1 uplink host 192.168.200.11

The following deletes the first rule definition above:

no redirect css service chgsvc1 uplink host 192.168.200.11

# redirect css service (for uplink, by ICMP packets)

Redirects subscriber sessions based on the internet control message protocol packets in the uplink (to the Mobile Node) direction (Content Service Steering).

| Product       | All                                                                         |
|---------------|-----------------------------------------------------------------------------|
| Privilege     | Security Administrator, Administrator                                       |
| Command Modes | Exec > Global Configuration > Context Configuration > ACL Configuration     |
|               | <pre>configure &gt; context context_name &gt; ip access-list acl_name</pre> |

Entering the above command sequence results in the following prompt:

[context name]host name(config-acl)#

# Syntax Description redirect css service service\_name [ log ] uplink icmp { any | host

source\_host\_address | source\_address source\_wildcard } { any | host dest\_host\_address
| dest\_address dest\_wildcard } [ icmp\_type [ icmp\_code ]
after redirect css service service\_name [ log ] uplink icmp { any | host
source\_host\_address | source\_address source\_wildcard } { any | host dest\_host\_address
| dest\_address dest\_wildcard } [ icmp\_type [ icmp\_code ]
before redirect css service service\_name [ log ] uplink icmp { any | host
source\_host\_address | source\_address source\_wildcard } { any | host dest\_host\_address
| dest\_address dest\_wildcard } [ icmp\_type [ icmp\_code ]
before redirect css service service\_name [ log ] uplink icmp { any | host
source\_host\_address dest\_wildcard } [ icmp\_type [ icmp\_code ]
no redirect css service service\_name [ log ] uplink icmp { any | host
source\_host\_address | source\_address source\_wildcard } { any | host
dest\_address dest\_wildcard } [ icmp\_type [ icmp\_code ]

## after

Indicates all rule definitions subsequent to this command are to be inserted after the command identified by the exact options listed.

This moves the insertion point to be immediately after the rule definition which matches the exact options specified such that new rule definitions will be added, in order, after the matching rule definition.

```
C)
```

Important

t If the options specified do not exactly match an existing rule definition, the insertion point does not change.

## before

Indicates all rule definitions subsequent to this command are to be inserted before the command identified by the exact options listed.

This moves the insertion point to be immediately before the rule definition which matches the exact options specified such that new rule definitions will be added, in order, before the matching rule definition.

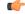

Important

If the options specified do not exactly match an existing rule definition, the insertion point does not change.

#### no

Removes the rule definition which exactly matches the options specified.

#### css service service\_name

The name of the active charging service to which packets are to be redirected. At the executive mode prompt, use the **show active-charging service all** command to display the names of all configured charging services.

service\_name must be an alphanumeric string from 1 through 15 characters.

# uplink

Apply this rule definition only to packets in the uplink (to the Mobile Node) direction.

# log

Default: packets are not logged.

Indicates all packets which match the redirect are to be logged.

# source\_address

The IP address(es) from which the packet originated.

This option is used to filter all packets from a specific IP address or a group of IP addresses.

When specifying a group of addresses, the initial address is configured using this option. The range can then be configured using the *source\_wildcard* parameter.

# source\_wildcard

This option is used in conjunction with the *source\_address* option to specify a group of addresses for which packets are to be filtered.

The mask must be entered as a complement:

- Zero-bits in this parameter mean that the corresponding bits configured for the *source\_address* parameter must be identical.
- One-bits in this parameter mean that the corresponding bits configured for the *source\_address* parameter must be ignored.

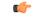

### Important

t The mask must contain a contiguous set of one-bits from the least significant bit (LSB). Therefore, allowed masks are 0, 1, 3, 7, 15, 31, 63, 127, and 255. For example, acceptable wildcards are 0.0.0.3, 0.0.0.255, and 0.0.15.255. A wildcard of 0.0.7.15 is **not** acceptable since the one-bits are not contiguous.

# any

Specifies that the rule definition applies to all packets.

# host

Specifies that the rule definition applies to a specific host as determined by its IP address.

# source\_host\_address

The IP address of the source host to filter against expressed in IPv4 dotted-decimal notation.

# dest\_host\_address

The IP address of the destination host to filter against expressed in IPv4 dotted-decimal notation.

#### dest\_address

The IP address(es) to which the packet is to be sent.

This option is used to filter all packets to a specific IP address or a group of IP addresses.

When specifying a group of addresses, the initial address is configured using this parameter. The range can then be configured using the *dest\_wildcard* parameter.

#### dest\_wildcard

This option is used in conjunction with the *dest\_address* option to specify a group of addresses for which packets are to be filtered.

The mask must be entered as a complement:

- Zero-bits in this parameter mean that the corresponding bits configured for the *dest\_address* parameter must be identical.
- One-bits in this parameter mean that the corresponding bits configured for the *dest\_address* parameter must be ignored.

```
C)
```

**Important** The mask must contain a contiguous set of one-bits from the least significant bit (LSB). Therefore, allowed masks are 0, 1, 3, 7, 15, 31, 63, 127, and 255. For example, acceptable wildcards are 0.0.0.3, 0.0.0.255, and 0.0.15.255. A wildcard of 0.0.7.15 is **not** acceptable since the one-bits are not contiguous.

### icmp\_type

Specifies that all ICMP packets of a particular type are to be filtered. The type can be an integer value between 0 and 255.

#### icmp\_code

Specifies that all ICMP packets of a particular code are to be filtered. The type can be an integer value between 0 and 255.

**Usage Guidelines** Define a rule definition to block ICMP packets which can be used for address resolution and possibly be a security risk.

The IP redirecting allows flexible controls for pairs of individual hosts or groups by IP masking which allows the redirecting of entire subnets if necessary.

C)

**Important** The maximum number of rules that can be configured per ACL varies depending on how the ACL is to be used. For more information, refer to the *Engineering Rules* appendix in the *System Administration Guide*.

**Important** Also note that "redirect" rule definitions are ignored for ACLs applied to specific subscribers or all subscribers facilitated by a specific context.

C(†

## Example

The following command defines a rule definition that redirects packets to the charging service named *chgsvc1*, and ICMP packets in the uplink (to the Mobile Node) direction from the host with the IP address *198.162.100.25*:

redirect css service chgsvc1 uplink icmp host 192.168.100.25

The following sets the insertion point before the rule definition above:

before redirect css service chgsvc1 uplink icmp host 192.168.100.25

The following command sets the insertion point after the first rule definition above:

after redirect css service chgsvc1 uplink icmp host 192.168.100.25

The following deletes the first rule definition above:

no redirect css service chgsvc1 uplink icmp host 192.168.100.25

# redirect css service (for uplink, by IP packets)

Redirects subscriber sessions based on the internet protocol packets in the uplink (to the Mobile Node) direction (Content Service Steering).

| Product            | All                                                                                                    |
|--------------------|----------------------------------------------------------------------------------------------------|
| Privilege          | Security Administrator, Administrator                                                                                                    |
| Command Modes      | Exec > Global Configuration > Context Configuration > ACL Configuration                                                                                                    |
|                    | <pre>configure &gt; context context_name &gt; ip access-list acl_name</pre>                                                                                                    |
|                    | Entering the above command sequence results in the following prompt:                                                                                                    |
|                    | [context_name]host_name(config-acl)#                                                                                                    |
| Syntax Description | <pre>redirect css service service_name [ log ] uplink ip { any   host<br/>source_host_address   source_address source_wildcard } { any   host dest_host_address<br/>  dest_address dest_wildcard } [ fragment ]<br/>after redirect css service service_name [ log ] uplink ip { any   host<br/>source_host_address   source_address source_wildcard } { any   host dest_host_address<br/>  dest_address dest_wildcard } [ fragment ]<br/>before redirect css service service_name [ log ] uplink ip { any   host<br/>source_host_address   source_address source_wildcard } { any   host dest_host_address<br/>  dest_address dest_wildcard } [ fragment ]<br/>before redirect css service service_name [ log ] uplink ip { any   host<br/>source_host_address   source_address source_wildcard } { any   host dest_host_address<br/>  dest_address dest_wildcard } [ fragment ]<br/>no redirect css service service_name [ log ] uplink ip { any   host<br/>source_host_address   source_address source_wildcard } { any   host dest_host_address<br/>  dest_address dest_wildcard } [ fragment ]</pre> |

## after

Indicates all rule definitions subsequent to this command are to be inserted after the command identified by the exact options listed.

This moves the insertion point to be immediately after the rule definition which matches the exact options specified such that new rule definitions will be added, in order, after the matching rule definition.

Important

C)

If the options specified do not exactly match an existing rule definition, the insertion point does not change.

#### before

Indicates all rule definitions subsequent to this command are to be inserted before the command identified by the exact options listed.

This moves the insertion point to be immediately before the rule definition which matches the exact options specified such that new rule definitions will be added, in order, before the matching rule definition.

Ċ

Important

If the options specified do not exactly match an existing rule definition, the insertion point does not change.

## no

Removes the rule definition which exactly matches the options specified.

# css service service\_name

The name of the active charging service to which packets are to be redirected. At the executive mode prompt, use the **show active-charging service all** command to display the names of all configured charging services.

service\_name must be an alphanumeric string from 1 through 15 characters.

### uplink

Apply this rule definition only to packets in the uplink (to the Mobile Node) direction.

# log

Default: packets are not logged.

Indicates all packets which match the redirect are to be logged.

#### source\_address

The IP address(es) from which the packet originated.

This option is used to filter all packets from a specific IP address or a group of IP addresses.

When specifying a group of addresses, the initial address is configured using this option. The range can then be configured using the *source\_wildcard* parameter.

### source\_wildcard

This option is used in conjunction with the *source\_address* option to specify a group of addresses for which packets are to be filtered.

The mask must be entered as a complement:

- Zero-bits in this parameter mean that the corresponding bits configured for the *source\_address* parameter must be identical.
- One-bits in this parameter mean that the corresponding bits configured for the *source\_address* parameter must be ignored.

# 

**Important** The mask must contain a contiguous set of one-bits from the least significant bit (LSB). Therefore, allowed masks are 0, 1, 3, 7, 15, 31, 63, 127, and 255. For example, acceptable wildcards are 0.0.0.3, 0.0.0.255, and 0.0.15.255. A wildcard of 0.0.7.15 is **not** acceptable since the one-bits are not contiguous.

### any

Specifies that the rule definition applies to all packets.

# host

Specifies that the rule definition applies to a specific host as determined by its IP address.

## source\_host\_address

The IP address of the source host to filter against expressed in IPv4 dotted-decimal notation.

## dest\_host\_address

The IP address of the destination host to filter against expressed in IPv4 dotted-decimal notation.

### dest\_address

The IP address(es) to which the packet is to be sent.

This option is used to filter all packets to a specific IP address or a group of IP addresses.

When specifying a group of addresses, the initial address is configured using this parameter. The range can then be configured using the *dest\_wildcard* parameter.

### dest\_wildcard

This option is used in conjunction with the *dest\_address* option to specify a group of addresses for which packets are to be filtered.

The mask must be entered as a complement:

- Zero-bits in this parameter mean that the corresponding bits configured for the *dest\_address* parameter must be identical.
- One-bits in this parameter mean that the corresponding bits configured for the *dest\_address* parameter must be ignored.

# fragment

Indicates packet redirection is to be applied to IP packet fragments only.

# Usage Guidelines Block IP packets when the source and destination are of interest.

C)

Important

The maximum number of rules that can be configured per ACL varies depending on how the ACL is to be used. For more information, refer to the *Engineering Rules* appendix in the *System Administration Guide*.

#### Example

The following command defines a rule definition that redirects packets to the charging service named *chgsvc1*, and uplink IP packets going to the host with the IP address *198.162.100.25*, and fragmented packets for any destination are matched:

redirect css service chgsvc1 uplink ip host 198.162.100.25 any fragment

The following sets the insertion point before the rule definition above:

before redirect css service chgsvc1 uplink ip host 198.162.100.25 any fragment

The following command sets the insertion point after the first rule definition above:

after redirect css service chgsvc1 uplink ip host 198.162.100.25 any fragment

The following command deletes the first rule definition above:

no redirect css service chgsvc1 uplink ip host 198.162.100.25 any fragment

# redirect css service (for uplink, by source IP address masking)

Redirects subscriber sessions based on the IP address mask sent by the source in the uplink (to the Mobile Node) direction (Content Service Steering).

| Product            | - All                                                                                                    |
|--------------------|----------------------------------------------------------------------------------------------------|
| Privilege          | Security Administrator, Administrator                                                                                                    |
| Command Modes      | Exec > Global Configuration > Context Configuration > ACL Configuration                                                                                                    |
|                    | <pre>configure &gt; context_name &gt; ip access-list acl_name</pre>                                                                                                    |
|                    | Entering the above command sequence results in the following prompt:                                                                                                    |
|                    | [context_name]host_name(config-acl)#                                                                                                    |
| Syntax Description | <pre>redirect css service service_name [ log ] uplink source_address source_wildcard after redirect css service service_name [ log ] uplink source_address source_wildcard before redirect css service service_name [ log ] uplink source_address source_wildcard no redirect css service service name [ log ] uplink source address source wildcard</pre> |

## after

Indicates all rule definitions subsequent to this command are to be inserted after the command identified by the exact options listed.

This moves the insertion point to be immediately after the rule definition which matches the exact options specified such that new rule definitions will be added, in order, after the matching rule definition.

## before

Indicates all rule definitions subsequent to this command are to be inserted before the command identified by the exact options listed.

This moves the insertion point to be immediately before the rule definition which matches the exact options specified such that new rule definitions will be added, in order, before the matching rule definition.

## no

Removes the rule definition which exactly matches the options specified.

## css service service\_name

The name of the active charging service to which packets are to be redirected. At the executive mode prompt, use the **show active-charging service all** command to display the names of all configured charging services.

service\_name must be an alphanumeric string from 1 through 15 characters.

## uplink

Apply this rule definition only to packets in the uplink (to the Mobile Node) direction.

# log

Default: packets are not logged.

Indicates all packets which match the filter are to be logged.

## source\_address

The IP address(es) from which the packet originated.

This option is used to filter all packets from a specific IP address or a group of IP addresses.

When specifying a group of addresses, the initial address is configured using this option. The range can then be configured using the *source\_wildcard* parameter.

### source\_wildcard

This option is used in conjunction with the *source\_address* option to specify a group of addresses for which packets are to be filtered.

The mask must be entered as a complement:

- Zero-bits in this parameter mean that the corresponding bits configured for the *source\_address* parameter must be identical.
- One-bits in this parameter mean that the corresponding bits configured for the *source\_address* parameter must be ignored.

| Usage Guidelines | Define a rule definition when any packet from the IP addresses which fall into the group of addresses matching the IP address masking. This allows the reduction of filtering rule definitions as it does not require a rule definition for each source and destination pair. |
|------------------|----------------------------------------------------------------------------------------------------|
| <b>(</b>         |                                                                                                    |
| Important        | The maximum number of rules that can be configured per ACL varies depending on how the ACL is to be used. For more information, refer to the <i>Engineering Rules</i> appendix in the <i>System Administration Guide</i> .                                                    |
|                  |                                                                                                    |

## Example

The following command defines a rule definition to redirect packets to a charging service named *chgsvc1*:

```
redirect css service chgsvc1 uplink 10.2.3.0 0.0.0.31
```

# redirect css service (for uplink, by TCP/UDP packets)

Redirects subscriber sessions to a charging service based on the transmission control protocol/user datagram protocol packets in the uplink (to the Mobile Node) direction (Content Service Steering).

| Product            | All                                                                                                    |
|--------------------|----------------------------------------------------------------------------------------------------|
| Privilege          | Security Administrator, Administrator                                                                                                    |
| Command Modes      | Exec > Global Configuration > Context Configuration > ACL Configuration                                                                                                    |
|                    | <pre>configure &gt; context context_name &gt; ip access-list acl_name</pre>                                                                                                    |
|                    | Entering the above command sequence results in the following prompt:                                                                                                    |
|                    | [context_name]host_name(config-acl)#                                                                                                    |
| Syntax Description | <pre>redirect css service service_name [ log ] uplink { tcp   udp } { {   source_address source_wildcard   any   source_host_address } [ eq source_port   gt   source_port   lt source_port   neq source_port   range start_source_port end_source_port   ] } { { dest_address dest_wildcard   any   host dest_host_address } [ eq dest_port   ] gt dest_port   lt dest_port   neq dest_port   range start_dest_port end_dest_port   ] }   after redirect css service service_name [ log ] uplink { tcp   udp } { {     source_address source_wildcard   any   source_host_address } [ eq source_port   gt     source_port   lt source_port   neq source_port   range start_source_port   gt     source_port   lt source_port   neq source_port   range start_source_port end_source_port   ] } { { dest_address dest_wildcard   any   source_host_address } [ eq dest_port   gt     source_port   lt dest_port   neq source_port   range start_source_port end_source_port   ] } { { dest_address dest_wildcard   any   host dest_host_address } [ eq dest_port   ] } { gt dest_port   lt dest_port   neq dest_port   range start_dest_port end_dest_port   ] } { { dest_address dest_wildcard   any   source_host_address } [ eq source_port   gt   source_address source_wildcard   any   source_host_address } [ eq source_port   gt   source_address source_wildcard   any   source_host_address } [ eq source_port   gt   source_address source_wildcard   any   source_host_address } [ eq source_port   gt   source_port   lt source_port   neq source_port   range start_source_port end_source_port   ] } { { dest_address dest_wildcard   any   source_host_address } [ eq source_port   gt   source_port   lt source_port   neq source_port   range start_source_port end_source_port   ] } { { dest_address dest_wildcard   any   source_host_address } [ eq dest_port   gt   source_port   lt dest_port   neq source_port   range start_source_port end_source_port   ] } { { dest_address dest_wildcard   any   host dest_host_address } [ eq dest_port   ] } { { dest_port   lt dest_port   neq dest_port   ra</pre> |

## after

Indicates all rule definitions subsequent to this command are to be inserted after the command identified by the exact options listed.

This moves the insertion point to be immediately after the rule definition which matches the exact options specified such that new rule definitions will be added, in order, after the matching rule definition.

#### before

Indicates all rule definitions subsequent to this command are to be inserted before the command identified by the exact options listed.

This moves the insertion point to be immediately before the rule definition which matches the exact options specified such that new rule definitions will be added, in order, before the matching rule definition.

#### no

Removes the rule definition which exactly matches the options specified.

## css service service\_name

The name of the active charging service to which packets are to be redirected. At the executive mode prompt, use the **show active-charging service all** command to display the names of all configured charging services.

service\_name must be an alphanumeric string from 1 through 15 characters.

## uplink

Apply this rule definition only to packets in the uplink (to the Mobile Node) direction.

## log

Default: packets are not logged.

Indicates all packets which match the redirect are to be logged.

# tcp | udp

Specifies the redirect is to be applied to IP based transmission control protocol or the user datagram protocol.

- tcp: Redirect applies to TPC packets.
- udp: Redirect applies to UDP packets.

## source\_address

The IP address(es) from which the packet originated.

This option is used to filter all packets from a specific IP address or a group of IP addresses.

When specifying a group of addresses, the initial address is configured using this option. The range can then be configured using the *source\_wildcard* parameter.

#### source\_wildcard

This option is used in conjunction with the *source\_address* option to specify a group of addresses for which packets are to be filtered.

The mask must be entered as a complement:

- Zero-bits in this parameter mean that the corresponding bits configured for the *source\_address* parameter must be identical.
- One-bits in this parameter mean that the corresponding bits configured for the source\_address parameter must be ignored.

# any

Specifies that the rule definition applies to all packets.

### host

Specifies that the rule definition applies to a specific host as determined by its IP address.

## source\_host\_address

The IP address of the source host to filter against expressed in IPv4 dotted-decimal notation.

### dest\_host\_address

The IP address of the destination host to filter against expressed in IPv4 dotted-decimal notation.

#### eq source\_port

Specifies a single, specific source TCP port number to be filtered. *source\_port* must be configured to an integer value from 0 to 65535.

## gt source\_port

Specifies that all source TCP port numbers greater than the one specified are to be filtered. *source\_port* must be configured to an integer value from 0 to 65535.

#### It source\_port

Specifies that all source TCP port numbers less than the one specified are to be filtered. *source\_port* must be configured to an integer value from 0 to 65535.

#### neq source\_port

Specifies that all source TCP port numbers not equal to the one specified are to be filtered. *source\_port* must be configured to an integer value from 0 to 65535.

## range start\_source\_port end\_source\_port

Specifies that all source TCP ports within a specific range are to be filtered.

start\_source\_port is the initial port in the range and end\_source\_port is the final port in the range.

Both start\_source\_port and end\_source\_port can be configured to an integer value from 0 to 65535.

## dest\_address

The IP address(es) to which the packet is to be sent.

This option is used to filter all packets to a specific IP address or a group of IP addresses.

When specifying a group of addresses, the initial address is configured using this parameter. The range can then be configured using the *dest\_wildcard* parameter.

### dest\_wildcard

This option is used in conjunction with the *dest\_address* option to specify a group of addresses for which packets are to be filtered.

The mask must be entered as a complement:

- Zero-bits in this parameter mean that the corresponding bits configured for the *dest\_address* parameter must be identical.
- One-bits in this parameter mean that the corresponding bits configured for the *dest\_address* parameter must be ignored.

## eq dest\_port

Specifies a single, specific destination TCP port number to be filtered.

dest\_port must be configured to an integer value from 0 to 65535.

## gt dest\_port

Specifies that all destination TCP port numbers greater than the one specified are to be filtered. *dest\_port* must be configured to an integer value from 0 to 65535.

## It dest\_port

Specifies that all destination TCP port numbers less than the one specified are to be filtered. *dest\_port* must be configured to an integer value from 0 to 65535.

## neq dest\_port

Specifies that all destination TCP port numbers not equal to the one specified are to be filtered. *dest\_port* must be configured to an integer value from 0 to 65535.

## range start\_dest\_port end\_dest\_port

Specifies that all destination TCP ports within a specific range are to be filtered. *start\_dest\_port* is the initial port in the range and *end\_dest\_port* is the final port in the range. Both *start\_dest\_port* and *end\_dest\_port* can be configured to an integer value from 0 to 65535.

**Usage Guidelines** Block IP packets when the source and destination are of interest but for only a limited set of ports.

C-

**Important** The maximum number of rules that can be configured per ACL varies depending on how the ACL is to be used. For more information, refer to the *Engineering Rules* appendix in the *System Administration Guide*.

#### Example

The following command defines a rule definition that redirects packets to the charging service named *chgsvc1*, and UDP packets coming from any host are matched:

redirect css service chgsvc1 uplink udp any

The following sets the insertion point before the rule definition above:

before redirect css service chgsvc1 uplink udp any

The following command sets the insertion point after the first rule definition above:

after redirect css service chgsvc1 uplink udp any

The following deletes the rule definition above:

no redirect css service chgsvc1 uplink udp any

# redirect nexthop (by IP address masking)

Redirects subscriber sessions based on the IP address mask sent by the source to the mobile node or the network.

| Product            | All                                                                                                    |
|--------------------|----------------------------------------------------------------------------------------------------|
| Privilege          | Security Administrator, Administrator                                                                                                    |
| Command Modes      | Exec > Global Configuration > Context Configuration > ACL Configuration                                                                                                    |
|                    | <pre>configure &gt; context context_name &gt; ip access-list acl_name</pre>                                                                                                    |
|                    | Entering the above command sequence results in the following prompt:                                                                                                    |
|                    | [context_name]host_name(config-acl)#                                                                                                    |
| Syntax Description | <pre>redirect nexthop nexthop_addr { context context_id   interface interface_name } [ log ] source_address source_wildcard after redirect nexthop nexthop_addr { context context_id   interface interface_name } [ log ] source_address source_wildcard before redirect nexthop nexthop_addr { context context_id   interface interface_name } [ log ] source_address source_wildcard no redirect nexthop nexthop_addr { context context_id   interface interface_name } [ log ] source_address source_wildcard</pre> |

#### after

Indicates all rules defined subsequent to this command are to be inserted after the command identified by the exact options listed.

This moves the insertion point to be immediately after the rule which matches the exact options specified such that new rules will be added, in order, after the matching rule.

Important

٩

If the options specified do not exactly match an existing rule, the insertion point does not change.

## before

Indicates all rules defined subsequent to this command are to be inserted before the command identified by the exact options listed.

This moves the insertion point to be immediately before the rule which matches the exact options specified such that new rules will be added, in order, before the matching rule.

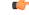

**Important** If the options specified do not exactly match an existing rule, the insertion point does not change.

#### no

Removes the rule which exactly matches the options specified.

## nexthop *nexthop\_addr*

The directly connected IP address to which the IP packets are forwarded.

#### context context\_id

The context identification number of the context to which packets are redirected. At the executive mode prompt, use the **show context all** command to display context names and context IDs.

### interface interface\_name

The name of the logical interface to which the packets should be redirected. *interface\_name* must be an alphanumeric string from 1 to 79 characters.

## log

Default: packets are not logged.

Indicates all packets which match the redirect are to be logged.

# source\_address

The IP address(es) from which the packet originated.

This option is used to filter all packets from a specific IP address or a group of IP addresses.

When specifying a group of addresses, the initial address is configured using this option. The range can then be configured using the *source\_wildcard* parameter.

### source\_wildcard

This option is used in conjunction with the *source\_address* option to specify a group of addresses for which packets are to be filtered.

The mask must be entered as a complement:

- Zero-bits in this parameter mean that the corresponding bits configured for the *source\_address* parameter must be identical.
- One-bits in this parameter mean that the corresponding bits configured for the source\_address parameter must be ignored.

```
Important
                       The mask must contain a contiguous set of one-bits from the least significant bit (LSB). Therefore, allowed
                       masks are 0, 1, 3, 7, 15, 31, 63, 127, and 255. For example, acceptable wildcards are 0.0.0.3, 0.0.0.255, and
                       0.0.15.255. A wildcard of 0.0.7.15 is not acceptable since the one-bits are not contiguous.
                       Define a rule when any packet from the IP addresses which fall into the group of addresses matching the IP
Usage Guidelines
                       address masking. This allows the reduction of redirect rules as it does not require a rule for each source and
                       destination pair.
                 C)
           Important
                       The maximum number of rules that can be configured per ACL varies depending on how the ACL is to be
                       used. For more information, refer to the Engineering Rules appendix in the System Administration Guide.
                 6
           Important
                       Also note that "redirect" rules are ignored for ACLs applied to specific subscribers or all subscribers facilitated
                       by a specific context.
```

#### Example

The following command defines a rule that redirects packets to the next hop host at 192.168.10.4, the context with the context ID of 23 and the source IP and wildcard of 192.168.22.0 and 0.0.0.31:

redirect nexthop 192.168.10.4 context 23 198.162.22.0 0.0.0.31

The following sets the insertion point before the rule defined above:

before redirect nexthop 192.168.10.4 context 23 198.162.22.0 0.0.0.31

The following command sets the insertion point after the first rule defined above:

after redirect nexthop 192.168.10.4 context 23 198.162.22.0 0.0.0.31

The following deletes the first rule defined above:

no redirect nexthop 192.168.10.4 context 23 198.162.22.0 0.0.0.31

# redirect nexthop (any)

Redirects subscriber sessions based on any packet received. This command is also used to set the access control list insertion point.

| Product            | All                                                                                                    |
|--------------------|----------------------------------------------------------------------------------------------------|
| Privilege          | Security Administrator, Administrator                                                                                                    |
| Command Modes      | Exec > Global Configuration > Context Configuration > ACL Configuration                                                                                                    |
|                    | <pre>configure &gt; context context_name &gt; ip access-list acl_name</pre>                                                                                                    |
|                    | Entering the above command sequence results in the following prompt:                                                                                                    |
|                    | [context_name]host_name(config-acl)#                                                                                                    |
| Syntax Description | <pre>redirect nexthop nexthop_addr { context context_id   interface interface_name } [ log ] any after redirect nexthop nexthop_addr { context context_id   interface interface_name } [ log ] any before redirect nexthop nexthop_addr { context context_id   interface interface_name } [ log ] any no redirect nexthop nexthop_addr { context context_id   interface interface_name } [ log ] any</pre> |
|                    | after                                                                                                    |
|                    | Indicates all rules defined subsequent to this command are to be inserted after the command identified by the exact options listed.                                                                                                    |
|                    | This moves the insertion point to be immediately after the rule which matches the exact options specified such that new rules will be added, in order, after the matching rule.                                                                                                    |
| <b>(</b>           |                                                                                                    |
| Important          | If the options specified do not exactly match an existing rule, the insertion point does not change.                                                                                                    |
|                    | before                                                                                                    |
|                    | Indicates all rules defined subsequent to this command are to be inserted before the command identified by the exact options listed.                                                                                                    |
|                    | This moves the insertion point to be immediately before the rule which matches the exact options specified such that new rules will be added, in order, before the matching rule.                                                                                                    |
| <b>(</b>           |                                                                                                    |
| Important          | If the options specified do not exactly match an existing rule, the insertion point does not change.                                                                                                    |
|                    | no                                                                                                    |
|                    | Removes the rule which exactly matches the options specified.                                                                                                    |

ACL Configuration Mode Commands

#### nexthop *nexthop\_addr*

The directly connected IP address to which the IP packets are forwarded.

#### context context\_id

The context identification number of the context to which packets are redirected. At the executive mode prompt, use the **show context all** command to display context names and context IDs.

## interface interface\_name

The name of the logical interface to which the packets should be redirected. *interface\_name* must be an alphanumeric string from 1 to 79 characters.

#### log

Default: packets are not logged.

Indicates all packets which match the redirect are to be logged.

#### any

Indicates all packets will match the redirect regardless of source and/or destination.

 Usage Guidelines
 Define a catch all rule to place at the end of the list of rules to provide explicit handling of rules which do not fit any other criteria.

 Important
 Any rule which is added to be a catch all should also have the log option specified. The logged packets may be used to determine if the current list of rules is adequate or needs modification to ensure proper security.

 Important
 Important

 Important
 The maximum number of rules that can be configured per ACL varies depending on how the ACL is to be used. For more information, refer to the Engineering Rules appendix in the System Administration Guide.

 Important
 Also note that "redirect" rules are ignored for ACLs applied to specific subscribers or all subscribers facilitated by a specific context.

# Example

The following command defines a rule that redirects packets to the next hop host at 192.168.10.4, the context with the context ID of 23 and any source IP:

```
redirect nexthop 192.168.10.4 context 23 any
```

The following sets the insertion point before the rule defined above:

# before redirect nexthop 192.168.10.4 context 23 any

The following command sets the insertion point after the first rule defined above:

after redirect nexthop 192.168.10.4 context 23 any

The following deletes the first rule defined above:

no redirect nexthop 192.168.10.4 context 23 any

# redirect nexthop (by host IP address)

Redirects subscriber sessions based on the targeted host IP address sent by the source to the mobile node or the network.

| Product            | All                                                                                                    |
|--------------------|----------------------------------------------------------------------------------------------------|
| Privilege          | Security Administrator, Administrator                                                                                                    |
| Command Modes      | Exec > Global Configuration > Context Configuration > ACL Configuration                                                                                                    |
|                    | <pre>configure &gt; context context_name &gt; ip access-list acl_name</pre>                                                                                                    |
|                    | Entering the above command sequence results in the following prompt:                                                                                                    |
|                    | [context_name]host_name(config-acl)#                                                                                                    |
| Syntax Description | <pre>redirect nexthop nexthop_addr { context context_id   interface interface_name } [ log ] host source_ipv4_address after redirect nexthop nexthop_addr { context context_id   interface interface_name } [ log ] host source_ipv4_address before redirect nexthop nexthop_addr { context context_id   interface interface_name } [ log ] host source_ipv4_address no redirect nexthop nexthop_addr { context context_id   interface interface_name } [ log ] host source_ipv4_address</pre> |
|                    | after                                                                                                    |
|                    | Indicates all rules defined subsequent to this command are to be inserted after the command identified by the                                                                                                    |

Indicates all rules defined subsequent to this command are to be inserted after the command identified by the exact options listed.

This moves the insertion point to be immediately after the rule which matches the exact options specified such that new rules will be added, in order, after the matching rule.

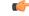

Important

If the options specified do not exactly match an existing rule, the insertion point does not change.

#### before

Indicates all rules defined subsequent to this command are to be inserted before the command identified by the exact options listed.

This moves the insertion point to be immediately before the rule which matches the exact options specified such that new rules will be added, in order, before the matching rule.

# ¢

Important

If the options specified do not exactly match an existing rule, the insertion point does not change.

#### no

Removes the rule which exactly matches the options specified.

#### nexthop *nexthop\_addr*

The directly connected IP address to which the IP packets are forwarded.

#### context context\_id

The context identification number of the context to which packets are redirected. At the executive mode prompt, use the **show context all** command to display context names and context IDs.

#### interface interface\_name

The name of the logical interface to which the packets should be redirected. *interface\_name* must be an alphanumeric string from 1 to 79 characters.

# log

Default: packets are not logged.

Indicates all packets which match the redirect are to be logged.

## host

Specifies that the rule applies to a specific host as determined by its IP address.

#### source\_ipv4\_address

The IP address of the source host to filter against expressed in IPv4 dotted-decimal notation.

**Usage Guidelines** Define a rule when a very specific remote host is to be blocked. In simplified networks where the access controls need only block a few hosts, this command allows the rules to be very clear and concise.

# 6

Important

The maximum number of rules that can be configured per ACL varies depending on how the ACL is to be used. For more information, refer to the *Engineering Rules* appendix in the *System Administration Guide*.

# 6

Important

Also note that "redirect" rules are ignored for ACLs applied to specific subscribers or all subscribers facilitated by a specific context.

L

## Example

The following command defines a rule that redirects packets to the next hop host at 192.168.10.4, the context with the context ID of 23 and a host IP address of 192.168.200.11:

redirect nexthop 192.168.10.4 context 23 host 192.168.200.11

The following sets the insertion point before the rule defined above:

before redirect nexthop 192.168.10.4 context 23 host 192.168.200.11

The following command sets the insertion point after the first rule defined above:

after redirect nexthop 192.168.10.4 context 23 host 192.168.200.11

The following deletes the first rule defined above:

no redirect nexthop 192.168.10.4 context 23 host 192.168.200.11

# redirect nexthop (by source ICMP packets)

Redirects subscriber sessions based on the internet control message protocol packets sent by the source to the mobile node or the network.

| Product            | All                                                                                                    |
|--------------------|----------------------------------------------------------------------------------------------------|
| Privilege          | Security Administrator, Administrator                                                                                                    |
| Command Modes      | Exec > Global Configuration > Context Configuration > ACL Configuration                                                                                                    |
|                    | <pre>configure &gt; context context_name &gt; ip access-list acl_name</pre>                                                                                                    |
|                    | Entering the above command sequence results in the following prompt:                                                                                                    |
|                    | [context_name]host_name(config-acl)#                                                                                                    |
| Syntax Description | <pre>redirect nexthop nexthop_addr { context context_id   interface interface_name } [ log ] icmp { source_address source_wildcard   any   host source_host_address } {     dest_address dest_wildcard   any   host dest_host_address } [ icmp_type [ icmp_code ] ]</pre>                                                                                                    |
|                    | <pre>after redirect nexthop nexthop_addr { context context_id   interface interface_name</pre>                                                                                                    |
|                    | <pre>before redirect nexthop nexthop_addr { context context_id   interface<br/>interface_name } [ log ] icmp { source_address source_wildcard   any   host<br/>source_host_address } { dest_address dest_wildcard   any   host dest_host_address } [<br/>icmp_type [ icmp_code ] ]<br/>no redirect nexthop nexthop_addr { context context_id   interface interface_name<br/>} [ log ] icmp { source_address source_wildcard   any   host source_host_address<br/>} { dest_address dest_wildcard   any   host dest_host_address } [ icmp_type [ icmp_code<br/>] ]</pre> |

#### after

Indicates all rules defined subsequent to this command are to be inserted after the command identified by the exact options listed.

This moves the insertion point to be immediately after the rule which matches the exact options specified such that new rules will be added, in order, after the matching rule.

C)

**Important** If the options specified do not exactly match an existing rule, the insertion point does not change.

#### before

Indicates all rules defined subsequent to this command are to be inserted before the command identified by the exact options listed.

This moves the insertion point to be immediately before the rule which matches the exact options specified such that new rules will be added, in order, before the matching rule.

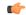

**Important** If the options specified do not exactly match an existing rule, the insertion point does not change.

#### no

Removes the rule which exactly matches the options specified.

#### nexthop nexthop\_addr

The directly connected IP address to which the IP packets are forwarded.

#### context context\_id

The context identification number of the context to which packets are redirected. At the executive mode prompt, use the **show context all** command to display context names and context IDs.

#### interface interface\_name

The name of the logical interface to which the packets should be redirected. *interface\_name* must be an alphanumeric string from 1 through 79 characters.

#### log

Default: packets are not logged.

Indicates all packets which match the redirect are to be logged.

#### source\_address

The IP address(es) from which the packet originated.

This option is used to filter all packets from a specific IP address or a group of IP addresses.

When specifying a group of addresses, the initial address is configured using this option. The range can then be configured using the *source\_wildcard* parameter.

### source\_wildcard

This option is used in conjunction with the *source\_address* option to specify a group of addresses for which packets are to be filtered.

The mask must be entered as a complement:

- Zero-bits in this parameter mean that the corresponding bits configured for the *source\_address* parameter must be identical.
- One-bits in this parameter mean that the corresponding bits configured for the source\_address parameter must be ignored.

```
()
```

**Important** The mask must contain a contiguous set of one-bits from the least significant bit (LSB). Therefore, allowed masks are 0, 1, 3, 7, 15, 31, 63, 127, and 255. For example, acceptable wildcards are 0.0.0.3, 0.0.0.255, and 0.0.15.255. A wildcard of 0.0.7.15 is **not** acceptable since the one-bits are not contiguous.

### any

Specifies that the rule applies to all packets.

#### host

Specifies that the rule applies to a specific host as determined by its IP address.

#### source\_host\_address

The IP address of the source host to filter against expressed in IPv4 dotted-decimal notation.

#### dest\_host\_address

The IP address of the destination host to filter against expressed in IPv4 dotted-decimal notation.

#### dest\_address

The IP address(es) to which the packet is to be sent.

This option is used to filter all packets to a specific IP address or a group of IP addresses.

When specifying a group of addresses, the initial address is configured using this parameter. The range can then be configured using the *dest\_wildcard* parameter.

#### dest\_wildcard

This option is used in conjunction with the *dest\_address* option to specify a group of addresses for which packets are to be filtered.

The mask must be entered as a complement:

- Zero-bits in this parameter mean that the corresponding bits configured for the *dest\_address* parameter must be identical.
- One-bits in this parameter mean that the corresponding bits configured for the *dest\_address* parameter must be ignored.

| <b>(</b>         |                                                                                                    |
|------------------|----------------------------------------------------------------------------------------------------|
| Important        | The mask must contain a contiguous set of one-bits from the least significant bit (LSB). Therefore, allowed masks are 0, 1, 3, 7, 15, 31, 63, 127, and 255. For example, acceptable wildcards are 0.0.0.3, 0.0.0.255, and 0.0.15.255. A wildcard of 0.0.7.15 is <b>not</b> acceptable since the one-bits are not contiguous. |
|                  | icmp_type                                                                                                    |
|                  | Specifies that all ICMP packets of a particular type are to be filtered. The type can be an integer value between 0 and 255.                                                                                                    |
|                  | icmp_code                                                                                                    |
|                  | Specifies that all ICMP packets of a particular code are to be filtered. The type can be an integer value between 0 and 255.                                                                                                    |
| Usage Guidelines | Define a rule to block ICMP packets which can be used for address resolution and possible be a security risk.                                                                                                    |
|                  | The IP redirecting allows flexible controls for pairs of individual hosts or groups by IP masking which allows the redirecting of entire subnets if necessary.                                                                                                    |
| <b>1</b>         |                                                                                                    |
| Important        | The maximum number of rules that can be configured per ACL varies depending on how the ACL is to be used. For more information, refer to the <i>Engineering Rules</i> appendix in the <i>System Administration Guide</i> .                                                                                                   |
| <b>(</b>         |                                                                                                    |
| Important        | Also note that "redirect" rules are ignored for ACLs applied to specific subscribers or all subscribers facilitated by a specific context.                                                                                                    |
|                  |                                                                                                    |

# Example

The following command defines a rule that redirects packets to the next hop host at 192.168.10.4, the context with the context ID of 23, and ICMP packets coming from the host with the IP address 198.162.100.25:

# redirect nexthop 192.168.10.4 context 23 icmp host 192.168.100.25

The following sets the insertion point before the rule defined above:

before redirect nexthop 192.168.10.4 context 23 icmp host 192.168.100.25

The following command sets the insertion point after the first rule defined above:

after redirect nexthop 192.168.10.4 context 23 icmp host 192.168.100.25

The following deletes the first rule defined above:

no redirect nexthop 192.168.10.4 context 23 icmp host 192.168.100.25

# redirect nexthop (by IP packets)

Redirects subscriber sessions based on the internet protocol packets sent by the source to the mobile node or the network.

| Product            | - All                                                                                                    |
|--------------------|----------------------------------------------------------------------------------------------------|
| Privilege          | Security Administrator, Administrator                                                                                                    |
| Command Modes      | Exec > Global Configuration > Context Configuration > ACL Configuration                                                                                                    |
|                    | <pre>configure &gt; context context_name &gt; ip access-list acl_name</pre>                                                                                                    |
|                    | Entering the above command sequence results in the following prompt:                                                                                                    |
|                    | [context_name]host_name(config-acl)#                                                                                                    |
| Syntax Description | <pre>redirect nexthop nexthop_addr { context context_id   interface interface_name } [ log ] ip { source_address source_wildcard   any   host source_host_address } { dest_address dest_wildcard   any   host dest_host_address } [ fragment ] [ protocol num ] after redirect nexthop nexthop_addr { context context_id   interface interface_name     } [ log ] ip { source_address source_wildcard   any   host source_host_address }     { dest_address dest_wildcard   any   host dest_host_address } [ fragment ] [     protocol num ] before redirect nexthop nexthop_addr { context context_id   interface     interface_name } [ log ] ip { source_address dest_wildcard   any   host     source_host_address } { dest_address dest_wildcard   any   host     source_host_address } { dest_address dest_wildcard   any   host     dest_host_address } { fragment ] [ protocol num ] no redirect nexthop nexthop_addr { context context_id   interface     interface_name     } [ log ] ip { source_address dest_wildcard   any   host     dest_host_address } [     fragment ] [ protocol num ] no redirect nexthop nexthop_addr { context context_id   interface interface_name     } [ log ] ip { source_address source_wildcard   any   host source_host_address }     { dest_address dest_wildcard   any   host source_host_address }     { dest_address dest_wildcard   any   host source_host_address }     { dest_address dest_wildcard   any   host source_host_address }     { dest_address dest_wildcard   any   host dest_host_address } [ fragment ] [     protocol num ] </pre> |
|                    | after                                                                                                    |

# after

Indicates all rules defined subsequent to this command are to be inserted after the command identified by the exact options listed.

This moves the insertion point to be immediately after the rule which matches the exact options specified such that new rules will be added, in order, after the matching rule.

C)

Important

t If the options specified do not exactly match an existing rule, the insertion point does not change.

### before

Indicates all rules defined subsequent to this command are to be inserted before the command identified by the exact options listed.

This moves the insertion point to be immediately before the rule which matches the exact options specified such that new rules will be added, in order, before the matching rule.

# Ć

Important

If the options specified do not exactly match an existing rule, the insertion point does not change.

#### no

Removes the rule which exactly matches the options specified.

#### nexthop *nexthop\_addr*

The directly connected IP address to which the IP packets are forwarded.

#### context context\_id

The context identification number of the context to which packets are redirected. At the executive mode prompt, use the **show context all** command to display context names and context IDs.

#### interface interface\_name

The name of the logical interface to which the packets should be redirected. *interface\_name* must be an alphanumeric string from 1 through 79 characters.

# log

Default: packets are not logged.

Indicates all packets which match the redirect are to be logged.

## source\_address

The IP address(es) from which the packet originated.

This option is used to filter all packets from a specific IP address or a group of IP addresses.

When specifying a group of addresses, the initial address is configured using this option. The range can then be configured using the *source\_wildcard* parameter.

# source\_wildcard

This option is used in conjunction with the *source\_address* option to specify a group of addresses for which packets are to be filtered.

The mask must be entered as a complement:

- Zero-bits in this parameter mean that the corresponding bits configured for the *source\_address* parameter must be identical.
- One-bits in this parameter mean that the corresponding bits configured for the source\_address parameter must be ignored.

## C (

**Important** The mask must contain a contiguous set of one-bits from the least significant bit (LSB). Therefore, allowed masks are 0, 1, 3, 7, 15, 31, 63, 127, and 255. For example, acceptable wildcards are 0.0.0.3, 0.0.0.255, and 0.0.15.255. A wildcard of 0.0.7.15 is **not** acceptable since the one-bits are not contiguous.

## any

Specifies that the rule applies to all packets.

# host

Specifies that the rule applies to a specific host as determined by its IP address.

# source\_host\_address

The IP address of the source host to filter against expressed in IPv4 dotted-decimal notation.

# dest\_host\_address

The IP address of the destination host to filter against expressed in IPv4 dotted-decimal notation.

# dest\_address

The IP address(es) to which the packet is to be sent.

This option is used to filter all packets to a specific IP address or a group of IP addresses.

When specifying a group of addresses, the initial address is configured using this parameter. The range can then be configured using the *dest\_wildcard* parameter.

# dest\_wildcard

This option is used in conjunction with the *dest\_address* option to specify a group of addresses for which packets are to be filtered.

The mask must be entered as a complement:

- Zero-bits in this parameter mean that the corresponding bits configured for the *dest\_address* parameter must be identical.
- One-bits in this parameter mean that the corresponding bits configured for the *dest\_address* parameter must be ignored.

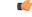

Important

rtant The mask must contain a contiguous set of one-bits from the least significant bit (LSB). Therefore, allowed masks are 0, 1, 3, 7, 15, 31, 63, 127, and 255. For example, acceptable wildcards are 0.0.0.3, 0.0.0.255, and 0.0.15.255. A wildcard of 0.0.7.15 is **not** acceptable since the one-bits are not contiguous.

# fragment

Indicates packet redirection is to be applied to IP packet fragments only.

# protocol num

Indicates that the packet filtering is to be applied to a specific protocol number.

num can be an integer ranging from 0 to 255.

Usage Guidelines Block IP packets when the source and destination are of interest.

| <b>(</b>  |                                                                                                    |
|-----------|----------------------------------------------------------------------------------------------------|
| Important | The maximum number of rules that can be configured per ACL varies depending on how the ACL is to be used. For more information, refer to the <i>Engineering Rules</i> appendix in the <i>System Administration Guide</i> . |
| <b>(</b>  |                                                                                                    |
| Important | Also note that "redirect" rules are ignored for ACLs applied to specific subscribers or all subscribers facilitated                                                                                                    |

# Example

The following command defines a rule that redirects packets to the next hop host at 192.168.10.4, the context with the context ID of 23, and IP packets coming from the host with the IP address 198.162.100.25, and fragmented packets for any destination are matched:

redirect nexthop 192.168.10.4 context 23 ip host 192.168.100.25 any
fragment

The following sets the insertion point before the rule defined above:

before redirect nexthop 192.168.10.4 context 23 ip host 192.168.100.25 any fragment

The following command sets the insertion point after the first rule defined above:

after redirect nexthop 192.168.10.4 context 23 ip host 192.168.100.25 any fragment

The following deletes the first rule defined above:

no redirect nexthop 192.168.10.4 context 23 ip host 192.168.100.25 any fragment

# redirect nexthop (by TCP/UDP packets)

Redirects subscriber sessions based on the transmission control protocol/user datagram protocol packets sent by the source to the mobile node or the network.

| Product            | All                                                                                                    |
|--------------------|----------------------------------------------------------------------------------------------------|
| Privilege          | Security Administrator, Administrator                                                                                                    |
| Command Modes      | Exec > Global Configuration > Context Configuration > ACL Configuration                                                                                          |
|                    | <pre>configure &gt; context context_name &gt; ip access-list acl_name</pre>                                                                                      |
|                    | Entering the above command sequence results in the following prompt:                                                                                             |
|                    | [context_name]host_name(config-acl)#                                                                                                    |
| Syntax Description | <pre>redirect nexthop nexthop_addr { context context_id   interface interface_name } [ log ] { tcp   udp } { { source_address source_wildcard   any   host</pre> |

source host address } [ eq source port | gt source port | lt source port | neq source port ] } { { dest address dest wildcard | any | host dest host address } [ eq dest port | gt dest port | lt dest port | neq dest port ] } after redirect nexthop nexthop addr { context context id | interface interface name } [ log ] { tcp | udp } { { source address source wildcard | any | host source host address } [ eq source port | qt source port | lt source port | neq source port ] } { { dest address dest wildcard | any | host dest host address } [ eq dest port | gt dest port | lt dest port | neq dest port ] } before redirect nexthop nexthop\_addr { context context\_id | interface interface name } [ log ] { tcp | udp } { { source address source wildcard | any | host source host address } [ eq source port | gt source port | lt source port | neq source port ] } { { dest address dest wildcard | any | host dest host address } [ eq dest port | gt dest port | lt dest port | neq dest port ] } no redirect nexthop nexthop\_addr { context context id | interface interface name } [ log ] { tcp | udp } { { source address source wildcard | any | host source host address } [ eq source port | gt source port | lt source port | neq source port ] } { { dest address dest wildcard | any | host dest host address } [ eq dest port | gt dest port | lt dest port | neq dest port ] }

#### after

Indicates all rules defined subsequent to this command are to be inserted after the command identified by the exact options listed.

This moves the insertion point to immediately after the rule which matches the exact options specified such that new rules will be added, in order, after the matching rule.

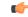

Important

**nt** If the options specified do not exactly match an existing rule, the insertion point does not change.

#### before

Indicates all rules defined subsequent to this command are to be inserted before the command identified by the exact options listed.

This moves the insertion point to be immediately before the rule which matches the exact options specified such that new rules will be added, in order, before the matching rule.

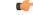

**Important** If the options specified do not exactly match an existing rule, the insertion point does not change.

#### no

Removes the rule which exactly matches the options specified.

## nexthop nexthop\_addr

The directly connected IP address to which the IP packets are forwarded.

## context context\_id

The context identification number of the context to which packets are redirected. At the executive mode prompt, use the **show context all** command to display context names and context IDs.

### interface interface\_name

The name of the logical interface to which the packets should be redirected. *interface\_name* must be an alphanumeric string from 1 through 79 characters.

# log

Default: packets are not logged.

Indicates all packets which match the redirect are to be logged.

#### tcp | udp

Specifies the redirect is to be applied to IP based transmission control protocol or the user datagram protocol.

- tcp: Redirect applies to TPC packets.
- udp: Redirect applies to UDP packets.

## source\_address

The IP address(es) from which the packet originated.

This option is used to filter all packets from a specific IP address or a group of IP addresses.

When specifying a group of addresses, the initial address is configured using this option. The range can then be configured using the *source\_wildcard* parameter.

#### source\_wildcard

This option is used in conjunction with the *source\_address* option to specify a group of addresses for which packets are to be filtered.

The mask must be entered as a complement:

- Zero-bits in this parameter mean that the corresponding bits configured for the *source\_address* parameter must be identical.
- One-bits in this parameter mean that the corresponding bits configured for the source\_address parameter must be ignored.

# C)

**Important** The mask must contain a contiguous set of one-bits from the least significant bit (LSB). Therefore, allowed masks are 0, 1, 3, 7, 15, 31, 63, 127, and 255. For example, acceptable wildcards are 0.0.0.3, 0.0.0.255, and 0.0.15.255. A wildcard of 0.0.7.15 is **not** acceptable since the one-bits are not contiguous.

#### any

Specifies that the rule applies to all packets.

#### host

Specifies that the rule applies to a specific host as determined by its IP address.

#### source\_host\_address

The IP address of the source host to filter against expressed in IPv4 dotted-decimal notation.

#### dest\_host\_address

The IP address of the destination host to filter against expressed in IPv4 dotted-decimal notation.

#### eq source\_port

Specifies a single, specific source TCP port number to be filtered. *source\_port* must be an integer from 0 through 65535.

## gt source\_port

Specifies that all source TCP port numbers greater than the one specified are to be filtered. *source\_port* must be an integer from 0 through 65535.

## It source\_port

Specifies that all source TCP port numbers less than the one specified are to be filtered. *source\_port* must be an integer from 0 through 65535.

#### neq source\_port

Specifies that all source TCP port numbers not equal to the one specified are to be filtered. *source\_port* must be an integer from 0 through 65535.

### dest\_address

The IP address(es) to which the packet is to be sent.

This option is used to filter all packets to a specific IP address or a group of IP addresses.

When specifying a group of addresses, the initial address is configured using this parameter. The range can then be configured using the *dest\_wildcard* parameter.

#### dest\_wildcard

This option is used in conjunction with the *dest\_address* option to specify a group of addresses for which packets are to be filtered.

The mask must be entered as a complement:

- Zero-bits in this parameter mean that the corresponding bits configured for the *dest\_address* parameter must be identical.
- One-bits in this parameter mean that the corresponding bits configured for the *dest\_address* parameter must be ignored.

| <b>(</b>         |                                                                                                    |
|------------------|----------------------------------------------------------------------------------------------------|
| Important        | The mask must contain a contiguous set of one-bits from the least significant bit (LSB). Therefore, allowed masks are 0, 1, 3, 7, 15, 31, 63, 127, and 255. For example, acceptable wildcards are 0.0.0.3, 0.0.0.255, and 0.0.15.255. A wildcard of 0.0.7.15 is <b>not</b> acceptable since the one-bits are not contiguous. |
|                  | eq <i>dest_port</i>                                                                                                    |
|                  | Specifies a single, specific destination TCP port number to be filtered.                                                                                                    |
|                  | dest_port must be an integer from 0 through 65535.                                                                                                    |
|                  | gt <i>dest_port</i>                                                                                                    |
|                  | Specifies that all destination TCP port numbers greater than the one specified are to be filtered.                                                                                                    |
|                  | dest_port must be an integer from 0 through 65535.                                                                                                    |
|                  | It dest_port                                                                                                    |
|                  | Specifies that all destination TCP port numbers less than the one specified are to be filtered.                                                                                                    |
|                  | dest_port must be an integer from 0 through 65535.                                                                                                    |
|                  | neq <i>dest_port</i>                                                                                                    |
|                  | Specifies that all destination TCP port numbers not equal to the one specified are to be filtered.                                                                                                    |
|                  | dest_port must be an integer from 0 through 65535.                                                                                                    |
| Usage Guidelines | Block IP packets when the source and destination are of interest but for only a limited set of ports.                                                                                                    |
| <b>(</b>         |                                                                                                    |
| Important        | The maximum number of rules that can be configured per ACL varies depending on how the ACL is to be used. For more information, refer to the <i>Engineering Rules</i> appendix in the <i>System Administration Guide</i> .                                                                                                   |
| (fr              |                                                                                                    |
| Important        | Also note that "redirect" rules are ignored for ACLs applied to specific subscribers or all subscribers facilitated by a specific context.                                                                                                    |
|                  | Example                                                                                                    |
|                  | The following command defines a rule that redirects packets to the next hop host at 192.168.10.4,                                                                                                    |

the context with the context ID of 23, and UDP packets coming from any host are matched:

redirect nexthop 192.168.10.4 context 23 udp any

The following sets the insertion point before the rule defined above:

before redirect nexthop 192.168.10.4 context 23 udp any

The following command sets the insertion point after the first rule defined above:

after redirect nexthop 192.168.10.4 context 23 udp any The following deletes the first rule defined above:

no redirect nexthop 192.168.10.4 context 23 udp any